# An Intruduction to Medical Search

#### PubMed

Alireza Khatony, Assistance Professor in Nursing Education, Kermanshah University of Medical Sciences

# PubMed Portal to Medical Information

#### Introduction to PubMed

 PubMed is the publicly available version of MEDLINE that is provided free of charge by the National Library of Medicine at <u>http://www.ncbi.nlm.nih.gov/entrez/query.fcgi?db=Pub</u>

Med.com.pubMed

<u>PubMed</u>.com

# Why should you use PubMed?

PubMed contains all citations from the medical literature

back to 1953

- PubMed is updated daily directly from publishers
- PubMed links directly to the home pages of the journals

# What is PubMed?

- offers many different search options for non- and professional researchers
- It is the best medical database of its kind in the world

# Why should you use PubMed?

- Over 4,600 medical journals are indexed yearly
- Newspapers, life science journals, nursing journals, and medical

management journals, and others are all covered in PubMed.

# What is PubMed?

Offers access to...

- Journals from peripheral areas of medicine
- Non-medical articles in Medline journals
- References to journal full texts

# What is PubMed?

- Covers
  - Medicine
  - Nursing
  - Dentistry
  - Veterinary medicine
  - Healtchcare systems
  - Preclinical sciences

# Where to start when you need information?

• Start with PubMed - all the time

# What Can You Do in PubMed?

- Search for articles (usually abstracts)
  - By keyword
  - By author
  - By Journal, etc
- Combine searches
- Link to related articles

# What Can You Do in PubMed?

- Link to outside sources
  - To purchase the full article
  - Look at related books (including pages in the books)
- Clinical queries

#### PubMed.com

| S NCBI Resources 🛛 How To 🖸                                                            |                         | Sign in to NCBI                                                                                                    |
|----------------------------------------------------------------------------------------|-------------------------|----------------------------------------------------------------------------------------------------|
| Public gov<br>US National Library of Medicine<br>National Institutes of Health Advance |                         | Search<br>Help                                                                                                    |
| منوی انتخاب<br>پایگاه داده ها                                                          |                         | is for biomedical literature from MEDLINE, life science journals, and ext content from PubMed Central and publisher web sites. |
| Using PubMed                                                                           | PubMed Tools            | More Resources                                                                                                    |
| PubMed Quick Start Guide                                                               | PubMed Mobile           | MeSH Database                                                                                                    |
| Full Text Articles                                                                     | Single Citation Matcher | Journals in NCBI Databases                                                                                                    |
| PubMed FAQs                                                                            | Batch Citation Matcher  | Clinical Trials                                                                                                    |
| PubMed Tutorials                                                                       | Clinical Queries        | E-Utilities                                                                                                    |
| New and Noteworthy 🔝                                                                   | Topic-Specific Queries  | LinkOut                                                                                                    |

# **Display setting**

| ) How To 🕑        |                                                                                                    |                         |
|-------------------|----------------------------------------------------------------------------------------------------|-------------------------|
| PubMed            | <ul> <li>✓ cancer</li> <li>NSS Save search Advanced</li> </ul>                                                                                                    | Search                  |
| Displa            | <u>y Settings:</u> Summary, 20 per page, Sorted by Recently Added <u>Send to:</u> Send to:                                                                                                    | Filters: Manage Filters |
| Resu              | Its: 1 to 20 of 2704732 <                                                                                                    | Results by year         |
| 1. Ki<br>Ar<br>Pi | nyroid <b>Cancer</b> Initially Presenting Compression Fracture without Common Thyroid Symptoms.<br>m DH, Yoo SD, Kim SM, Im SJ, Kang JK, Cho EH.<br>in Rehabil Med. 2012 Oct;36(5):735-8. doi: 10.5535/arm.2012.36.5.735. Epub 2012 Oct 31.<br>/ID: 23185742 [PubMed - in process]<br>elated citations |                         |

#### Step 4: Conduct a literature search and change the display format of your research results to Abstract.

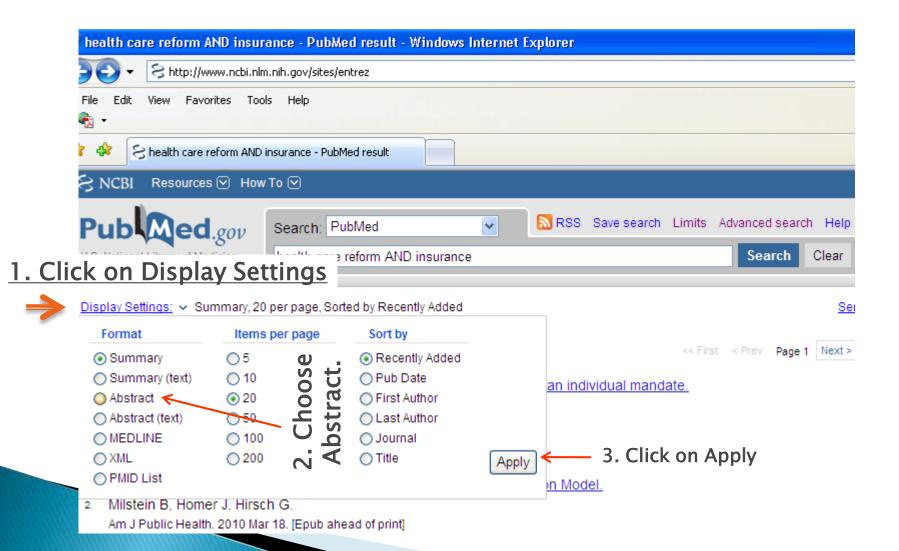

# **Display setting**

| Format          | ltems per page | Sort by        |  |
|-----------------|----------------|----------------|--|
| Summary         | o 5            | Recently Added |  |
| Summary (text)  | 10             | Pub Date       |  |
| Abstract        |                | First Author   |  |
| Abstract (text) | 🔘 50 🛛         | Last Author    |  |
| MEDLINE         | 100            | Journal        |  |
| XML             | 200            | Title          |  |

# Spell check

| S NUBI Resources                                                                           | d How lot⊻                                                                                                    | Sign in to NCBI                                                                               |
|--------------------------------------------------------------------------------------------|----------------------------------------------------------------------------------------------------|-----------------------------------------------------------------------------------------------|
| Publiced.gov<br>US National Library of Medicine<br>National Institutes of Health           | PubMed  Canser RSS Save search Advanced                                                                                                    | O Search Help                                                                                 |
| Show additional filters                                                                    | Display Settings: ⊙ Summary, 20 per page, Sorted by Recently Added Send to: ⊙                                                                                                    | Filters: Manage Filters                                                                       |
| Text availability<br>Abstract available<br>Free full text available                        | Results: 15                                                                                                    | 1 free full-text article in PubMed Central miRExpress: analyzing high-throughput              |
| Full text available<br>Publication dates<br>5 years<br>10 years<br>Custom range<br>Species | <ul> <li>Management of Patients with Chronic Pelvic Pain Associated with Endometriosis Refractory to</li> <li>Conventional Treatment.</li> <li>Martínez B, Canser E, Gredilla E, Akonso E, Gilsanz F.</li> <li>Pain Pract. 2012 May 8. doi: 10.1111/j.1533-2500.2012.00559.x. [Epub ahead of print]</li> <li>PMID: 22568860 [PubMed - as supplied by publisher]</li> <li>Related citations</li> </ul> | sequencing data for p [BMC Bioinformatics: 2009] Find related data Database: Select Find term |

## **Suggestion Keywords**

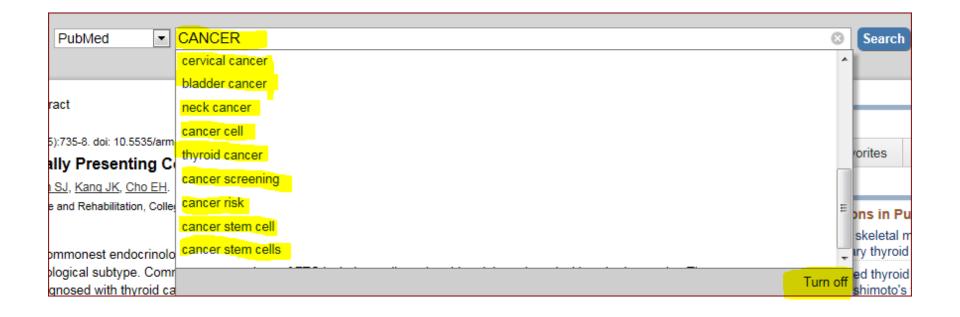

#### Search by Journal name

| S NCBI Resources                                                                 | ) How To 🖂                                                                                                    | Sign in to NCBI                                                                                      |
|----------------------------------------------------------------------------------|----------------------------------------------------------------------------------------------------|----------------------------------------------------------------------------------------------------|
| Publiced.gov<br>US National Library of Medicine<br>National Institutes of Health | PubMed       Image: ethiopian journal of health sciences         Image: RSS       Save search         Advanced                                                                                                    | Search Help                                                                                          |
| Show additional filters                                                          | Display Settings: 🛇 Summary, 20 per page, Sorted by Recently Added Send to: 🛇                                                                                                    | Filters: Manage Filters                                                                              |
| Text availability<br>Abstract available                                          | Results: 1 to 20 of 78 << First < Prev Page 1 of 4 Next > Last >>                                                                                                    | 78 free full-text articles in PubMed                                                                 |
| Free full text available<br>Full text available                                  | <ul> <li>Medical students' attitudinal changes towards cadaver dissection; a longitudinal study.</li> <li>Mulu A, Tegabu D.</li> </ul>                                                                                                    | Medical students' attitudinal changes towards<br>cadaver dissection: a l [Ethiop J Health Sci. 2012] |
| Publication dates<br>5 years                                                     | Ethiop J Health Sci. 2012 Mar;22(1):51-8.<br>PMID: 23066333 [PubMed] Free PMC Article                                                                                                    | Is it early to talk about unethical publication<br>practices? [Ethiop J Health Sci. 2012]            |
| 10 years<br>Custom range                                                         | Related citations                                                                                                    | Smear Posetive Pulmonary Tuberculosis (PTB)<br>Prevalence Amongst F [Ethiop J Health Sci. 2012]      |
|                                                                                  | Is it early to talk about unethical publication practices?                                                                                                    | See all (78)                                                                                         |
| Article types<br>Systematic Reviews                                              | <ol> <li>[No authors listed]<br/>Ethiop J Health Sci. 2012 Mar;22(1):vi. No abstract available.</li> </ol>                                                                                                    |                                                                                                    |
| more                                                                             | PMID: 22984334 [PubMed] Free PMC Article                                                                                                    | Find related data                                                                                    |
| Languages                                                                        | Related citations                                                                                                    | Database: Select                                                                                     |
| English                                                                          | Smear Posetive Pulmonary Tuberculosis (PTB) Prevalence Amongst Patients at Agaro Teaching                                                                                                    |                                                                                                    |
| more                                                                             | 3. <u>Health Center, South West Ethiopia.</u>                                                                                                    |                                                                                                    |
| Clear all                                                                        | Ali H, Zeynudin A, Mekonnen A, Abera S, Ali S.<br>Ethiop J Health Sci. 2012 Mar;22(1):71-6.                                                                                                    | Search details                                                                                       |
| Show additional filters                                                          | PMID: 22984333 [PubMed] Free PMC Article<br>Related citations                                                                                                    | "Ethiop J Health Sci"[Journal] ^                                                                     |
|                                                                                  |                                                                                                    | sciences"[All Fields]                                                                                |
|                                                                                  | <ul> <li>The child sexual abuse epidemic in addis ababa: some reflections on reported incidents,</li> <li>psychosocial consequences and implications.</li> </ul>                                                                                                    | -                                                                                                    |
|                                                                                  | Jemal J.                                                                                                    | Search Sea more                                                                                      |
|                                                                                  | Ethiop J Health Sci. 2012 Mar;22(1):59-66.<br>PMID: 22984332 [PubMed] Free PMC Article                                                                                                    | See more                                                                                             |
|                                                                                  | Related citations                                                                                                    |                                                                                                    |
|                                                                                  |                                                                                                    | Recent activity                                                                                      |
|                                                                                  | Outcome of teenage pregnancy in the niger delta of Nigeria. Sour Ayuba II. Gani O. 200 classes traces filter a second second | Turn Off Clear                                                                                       |
| nlm.nih.gov/pubmed?term=eth                                                      | niopian %20journal %20in%20in%20isciences#more_filter_g                                                                                                    | Q ethiopian journal of health sciences (78)                                                          |

#### Search by author name

| Publication       Publication                                                                                                    | S NCBI Resources 🗹 How To 🗹                                                                                                    | Sign in to NCBI                                 |  |
|----------------------------------------------------------------------------------------------------|----------------------------------------------------------------------------------------------------|-------------------------------------------------|--|
| Definition Definition   Pint Med Educ, 2009 Jul 109:41.   The effectiveness of web-based and face-to-face continuing education methods on nurses' knowledge about ALDS.   Refinition A. Navery ND, Annael F. Haahan H. Vehvilainen-Juliunen K.   Pho Department, School of Nursing & Midwiery, Tehran University of Medical Sciences, Tehran, Iran. akhatany@gmail.com   Anstract   BACKGROUND: Information about web-based education outcomes in comparison with a face-to-face format can help researchers and futors prepara in deliver future web-based or face-to-face courses more efficiently. The aim of this study was to compare the effectiveness of web-based and face-to-face courses more efficiently. The aim of this study was to compare the effectiveness of web-based and face-to-face courses more efficiently. The aim of this study was to compare the effectiveness of web-based and face-to-face courses more efficiently. The aim of this study was to compare the effectiveness of web-based and face-to-face courses more efficiently. The aim of this study vas to compare the beginning and end of the course. Tervice education program as a means to incomparative education program as a means to incompare nurse (Sacoxing YI Xue Ke Xue Za ZhL). Event was a significant difference between the groups. RESULTS: The results show that there was no significant difference between the groups in either the pre-test ((138) = -1.7, p = 0.096) nor the post-test scores within each post-test scores within each score). Reverve: The web-based for Adverved to Keyse and tace-to-face method in the continuing education of nurses. Therefore, the web-based is recommended, as complementary to the face-to-face method in the continuing education of nurses. Therefore, the web-based in terventik (J Med Intermet Res. 2004)   Rest (1138) = 2.1.4, p = 0.163) scores in the knowledge test. However, there was a significant differ                                                                                                    | US National Library of Medicine                                                                                                    |                                                 |  |
| The effectiveness of web-based and face-to-face continuing education methods on nurses' knowledge about ADS: a comparative study.   Matrix A. Navery ND, Ahmadi E. Haani H. Vehvilainen-Julkanen K.   Pho Department, School of Nursing & Midwifery, Tehran University of Metal Sciences, Tehran, Iran. akhatony@gmail.com   Abstract   BACKGROUND: Information about web-based deducation outcomes in comparison with a face-to-face format can help researchers and tutors preparison outcomes in improve nurses' knowledge about ADDS.   MetHoDS: A quasi-experimental method was used with a pre-lest and post-test design. In this study 140 nurses with BSc degrees were chosen on thods on and divided into a web-based and face-to-face group by random allocation. For the former group the intervention on the dust in prevent received a 3-hour lecture course on the same subject. At the beginning and end of the coursis of a web-based (153) scores in the knowledge test. However, there was a significant difference in the pre-test (1138) = -1.7, p = 0.090) nor the potest (1138) = -1.4, p = 0.163) scores in the knowledge test. However, there was a significant difference in the pre-test and post-test scores with web-based leg IAd Nurs. 2002]   RESULTS: The results show that there was no significant difference between the groups. in either the pre-test (1138) = -1.7, p = 0.090) nor the potest (1138) = -1.4, p = 0.163) scores in the knowledge test. However, there was a significant difference in the pre-test and post-test scores with web-based leg IAd Nurs. 2002]   RESULTS: The results show that there was no significant difference between the groups in either the pre-test (1138) = -1.7, p = 0.090) nor the potest (1138) = -1.4, p = 0.163) scores in the knowledge test. However, there was a significant difference in the pre-test (1138) = -1.4, p = 0.163) scores in the knowledge test. However, there was a significant                                                                                                    | <u>Display Settings:</u> ⊙ Abstract <u>Send to:</u> ⊙                                                                                                    | () BioMod Contral                               |  |
| AIDS: a comparative study.       Match is comparative study.         Katony A. Navery ND. Ahmadi F. Haphani H. Vehvilainen-Julkumen K.         PhD Department, School of Nursing & Midwifery, Tehran University of Medical Sciences, Tehran, Iran. akhatony@gmail.com         Abstract         BACKGROUND: Information about web-based education outcomes in comparison with a face-to-face format can help researchers and tutors prepara ind deliver future web-based or face-to-face courses more efficiently. The aim of this study was to compare the effectiveness of web-based and face-to-face courses more efficiently. The aim of this study 140 nurses with BSc degrees were chosen through a random sampling method and divided into a web-based and face-to-face group by random allocation. For the former group the interventio consisted of a web-based ourse on AIDS; the latter received a 3-hour lecture course on the same subject. At the beginning and end of the course in the free-to-set groups in either the pre-test (I(138) = -17, p = 0.056) nor the post-test scores were compared within and between the groups.         RESULTS: The results show that there was no significant difference between the groups in either the pre-test (I(138) = -17, p = 0.056) nor the post-test scores were compared within and between the groups.       Restruction of Muebased interventing J Med Intermet Res. 2004]         Result (130) = -14, p = 0.163) scores in the knowledge test. However, there was a significant difference between the groups in either the pre-test (I(138) = -17, p = 0.056) nor the post-test scores were compared with and post-test scores were compared between the groups.       Restruction of Muebased (I (2 Antin Tede Cubarding Muebased) (I (2 Antin Tede Cubarding Muebased) (I (2 Antin Tede Cubarding Muebased) (I (2 Antin Tede Cubardi                                                                                                    | BMC Med Educ, 2009 Jul 10;9:41.                                                                                                    |                                                 |  |
| <ul> <li>Katory A. Navery ND. Ahmadi E. Hachani H. Vehvllainen-Julkunen K.</li> <li>PhD Department, School of Nursing &amp; Midwifery, Tehran University of Medical Sciences, Tehran, Iran. akhatony@gmail.com</li> <li>Abstract</li> <li>Mach CKGROUND: Information about web-based ducation outcomes in comparison with a face-to-face format can help researchers and tutors prepara and deliver future web-based of face-to-face courses more efficiently. The aim of this study was to compare the effectiveness of web-based and face-to-face courses more efficiently. The aim of this study 140 nurses with BSc degrees were chosen for onysis of a web-based ourse on AIDS; the latter received a 3-hour lecture course on the same subject. At the beginning and end of the course in to a web-based in the aweb-based and face-to-face group by random allocation. For the former group the intervention is but y or uses in the study 140 nurses with BSc degrees were chosen for onysis, the nurses' knowledge was measured by a questionnaire. Pre- and post-test scores were compared within and between the groups.</li> <li>REFULTS: The results show that there was no significant difference between the groups in either the pre-test ((138) = -17, p = 0.969) nort he post-test scores with each-based (g 20, 40, 10, 10, 10, 10, 10, 10, 10, 10, 10, 1</li></ul>                                                                                                    |                                                                                                    | Save items                                      |  |
| PhD Department, School of Nursing & Midwifery, Tehran University of Medical Sciences, Tehran, Iran akhatony@gmail.com<br>Abstract<br>BACKGROUND: Information about web-based education outcomes in comparison with a face-to-face format can help researchers and tutors prepare<br>and deliver future web-based or face-to-face courses more efficiently. The aim of this study was to compare the effectiveness of web-based and face-<br>to-face continuing education methods in improving nurses' knowledge about AIDS.<br>METHODS: A quasi-experimental method was used with a pre-test and post-test design. In this study 140 nurses with BSc degrees were chosen<br>through a random sampling method and divided into a web-based and face-to-face group by random allocation. For the former group the intervention<br>both groups, the nurses' knowledge was measured by a questionnaire. Pre- and post-test scores were compared within and between the groups.<br>RESULTS: The results show that there was no significant difference between the groups in either the pre-test ((138) = -1.7, p = 0.096) on the post-<br>test ((138) = -1.4, p = 0.163) scores in the knowledge test. However, there was a significant difference in the pre-test ((138) = -1.7, p = 0.096) nor the post-<br>test ((138) = -1.4, p = 0.163) scores in the knowledge test. However, there was a significant difference in the pre-test ((138) = -1.7, p = 0.096) nor the post-<br>test ((138) = -1.4, p = 0.163) scores in the knowledge test. However, there was a significant difference in the pre-test ((138) = -1.7, p = 0.096) nor the post-<br>test ((138) = -1.4, p = 0.163) scores in the knowledge test. However, there was a significant difference in the pre-test ((138) = -1.7, p = 0.096) nor the post-<br>test ((138) = -1.4, p = 0.163) scores in the knowledge test. However, there was a significant difference in the pre-test (0.01, f ce-to-face, t(69) = 24.3, p < .001).<br>CNOLLUSION: The web-based method seems to be as effective as the face-to-face method in the continuing education of nurses.<br>PMID: 19501678 [PubMed - inde                                                          |                                                                                                    | ☆ Add to Favorites 👻                            |  |
| Abstract         BACKGROUND: Information about web-based education outcomes in comparison with a face-to-face format can help researchers and tutors prepare<br>and deliver future web-based or face-to-face courses more efficiently. The aim of this study was to compare the effectiveness of web-based and face-<br>to-face continuing education methods in improving nurses' knowledge about AIDS.       Related citations in PubMed       An in-service education program as a means to<br>improve nurse [Gaoxiong Yi Xue Ke Xue Za Zhi]<br>Evaluation of a web-based graduate continuing<br>through a random sampling method and divided into a web-based and face-to-face group by random allocation. For the former group the intervention<br>both groups, the nurses' knowledge was measured by a questionnaire. Pre- and post-test scores were compared within and between the groups.       Felated citations in PubMed       An in-service education program as a means to<br>improve nurse [Gaoxiong Yi Xue Ke Xue Za Zhi]         RESULTS: The results show that there was no significant difference between the groups in either the pre-test (I(138) = -1.7, p = 0.096) nor the post-<br>test (I(138) = -1.4, p = 0.163) scores in the knowledge test. However, there was a significant difference in the pre-test and post-test scores withine and<br>group (web-based method seems to be as effective as the face-to-face method in the continuing education of nurses. Therefore, the web-<br>based method is recommended, as complementary to the face-to-face method, for designing and delivering some topics of continuing education<br>programs for nurses.         PMID: 19591678 [PubMed - Indexed for MEDLINE] PMCID: PMC2717067       Free PMC Article       Cited by 3 PubMed Central articles<br>effectiveness of Web-based versus face-to-face<br>ellivery of education if JM del Intermet Res. 20011]<br>Overview and experience of a nursing e- <td></td> <td></td>                                                                                                    |                                                                                                    |                                                 |  |
| BACKGROUND: Information about web-based education outcomes in comparison with a face-to-face format can help researchers and tutors prepara and deliver future web-based or face-to-face courses more efficiently. The aim of this study was to compare the effectiveness of web-based and face-to-face courses more efficiently. The aim of this study was to compare the effectiveness of web-based and face-to-face courses more efficiently. The aim of this study was to compare the effectiveness of web-based and face-to-face courses more efficiently. The aim of this study 140 nurses with BSc degrees were chosen through a random sampling method and divided into a web-based and a face-to-face group by random allocation. For the former group the intervention to consisted of a web-based curse on AIDS; the latter received a 3-hour lecture course on the same subject. At the beginning and end of the course in both groups, the nurses' knowledge was measured by a questionnaire. Pre- and post-test scores were compared within and between the groups.       An in-service education program as a means to improve nurs. [Gaoxiong Yi Xue Ke Xue Za Zhi]         RESULTS: The results show that there was no significant difference between the groups in either the pre-test (1(138) = -1.7, p = 0.096) nor the post-test (1(518) = -1.6, p < 0.01); face-to-face, t(69) = 24.3, p < .001).                                                                                                    | PhD Department, School of Nursing & Midwifery, Tehran University of Medical Sciences, Tehran, Iran. akhatony@gmail.com                                     |                                                 |  |
| and deliver future web-based or face-to-face courses more efficiently. The aim of this study was to compare the effectiveness of web-based and face-<br>to-face continuing education methods in improving nurses' knowledge about AIDS.<br>METHODS: A quasi-experimental method was used with a pre-test and post-test design. In this study 140 nurses with BSc degrees were chosen<br>through a random sampling method and divided into a web-based and a face-to-face group by random allocation. For the former group the intervention<br>consisted of a web-based course on AIDS; the latter received a 3-hour lecture course on the same subject. At the beginning and end of the course<br>both groups, the nurses' knowledge was measured by a questionnaire. Pre- and post-test scores were compared within and between the groups.<br><b>RESULTS:</b> The results show that there was no significant difference between the groups in either the pre-test (t(138) = -1.7, p = 0.096) nor the post-<br>test (t(138) = -1.4, p = 0.163) scores in the knowledge test. However, there was a significant difference in the pre-test and post-test scores within and<br>group (web-based, t(69) = 26, p < .001; face-to-face, t(69) = 24.3, p < .001).<br><b>CONCLUSION:</b> The web-based method seems to be as effective as the face-to-face method in the continuing education of nurses. Therefore, the<br>web-based method is recommended, as complementary to the face-to-face method, for designing and delivering some topics of continuing education<br>programs for nurses.<br>PMID: 19591678 [PubMed - indexed for MEDLINE] PMCID: PMC2717067 <b>Free PMC Article</b><br><b>Publication Types, MeSH Terms</b><br><b>Citted by 3 PubMed Central articles</b><br>Effectiveness of Web-based versus face-to-face<br>effectiveness of Web-based versus face-to-face<br>effectiveness of Web-based versus face-to-face<br>effectiveness of Web-based versus face-to-face<br>effectiveness of Web-based versus face-to-face<br>effectiveness of Web-based versus face-to-face<br>effectiveness of Web-based versus face-to-face<br>effectiveness of Web-based versus face-to-face<br>effectiveness of Web- | Abstract                                                                                                    | Related citations in PubMed                     |  |
| METHODS: A quasi-experimental method was used with a pre-test and post-test design. In this study 140 nurses with BSc degrees were chosen through a random sampling method and divided into a web-based and a face-to-face group by random allocation. For the former group the intervention consisted of a web-based course on AIDS; the latter received a 3-hour lecture course on the same subject. At the beginning and end of the course in both groups, the nurses' knowledge was measured by a questionnaire. Pre- and post-test scores were compared within and between the groups.       A descriptive study of registered nurses' experiences with web-based le [J Adv Nurs. 2002]         RESULTS: The results show that there was no significant difference between the groups in either the pre-test (t(138) = -1.7, p = 0.096) nor the post-test (t(138) = -1.4, p = 0.163) scores in the knowledge test. However, there was a significant difference in the pre-test and post-test scores within and between the groups.       Review The effectiveness of Web-based vs. non -Web-based interventir [J Med Intermet Res. 2004]         CONCLUSION: The web-based method seems to be as effective as the face-to-face method in the continuing education of nurses. Therefore, the web-based method is recommended, as complementary to the face-to-face method, for designing and delivering some topics of continuing education group regress of Web-based versus face-to-face delivery of education ir [J Med Intermet Res. 2011]         PMID: 19591678 (PubMed - indexed for MEDLINE) PMCID: PMC2717067       Free PMC Article       Cited by 3 PubMed Central articles       Effectiveness of Web-based versus face-to-face delivery of education ir [J Med Intermet Res. 2011]         • Publication Types, MeSH Terms       Effectiveness of Web-based versus face-to-face delivery of education ir [J Med                                                                                                    |                                                                                                    |                                                 |  |
| Import No. 23. A quasi-expensione intermental method was dased with a pretext and post-test design: in this study not indises with Doc degrees were chosen in the study of registered nurses' experiences with web-based as a carbon set of the same subject. At the beginning and end of the course in both groups, the nurses' knowledge was measured by a questionnaire. Pre- and post-test scores were compared within and between the groups.       A descriptive study of registered nurses' experiences with web-based le [J Adv Nurs. 2002]         RESULTS: The results show that there was no significant difference between the groups in either the pre-test (t(138) = -1.7, p = 0.096) nor the post-test (t(138) = -1.4, p = 0.163) scores in the knowledge test. However, there was a significant difference in the pre-test and post-test scores within each (t(59) = 26, p < .001; face-to-face, t(69) = 24.3, p < .001).                                                                                                    | to-face continuing education methods in improving nurses' knowledge about AIDS.                                                                            | Evaluation of a web-based graduate continuing   |  |
| <ul> <li>consisted of a web-based course on AIDS; the latter received a 3-hour lecture course on the same subject. At the beginning and end of the course in both groups, the nurses' knowledge was measured by a questionnaire. Pre- and post-test scores were compared within and between the groups.</li> <li><b>RESULTS:</b> The results show that there was no significant difference between the groups in either the pre-test (t(138) = -1.7, p = 0.096) nor the post-test scores within each group (web-based, t(69) = 26, p &lt; .001; face-to-face, t(69) = 24.3, p &lt; .001).</li> <li><b>CONCLUSION:</b> The web-based method seems to be as effective as the face-to-face method, for designing and delivering some topics of continuing education of nurses. Therefore, the web-based method is recommended, as complementary to the face-to-face method, for designing and delivering some topics of continuing education of nurses.</li> <li><b>PMID:</b> 19591678 [PubMed - indexed for MEDLINE] PMCID: PMC2717067 Free PMC Article</li> <li><b>PMID:</b> 19591678 [PubMed - indexed for MEDLINE] PMCID: PMC2717067 Free PMC Article</li> <li><b>Cited by 3 PubMed Central articles</b></li> <li><b>Effectiveness</b> of Web-based versus face-to-face delivery of education ir [J Med Internet Res. 2011] Overview and experience of a nursing e-</li> </ul>                                                                                                    | METHODS: A quasi-experimental method was used with a pre-test and post-test design. In this study 140 nurses with BSc degrees were chosen                  | nursing education prog [Nurse Educ Today. 2009] |  |
| both groups, the nurses' knowledge was measured by a questionnaire. Pre- and post-test scores were compared within and between the groups.<br>RESULTS: The results show that there was no significant difference between the groups in either the pre-test (t(138) = -1.7, p = 0.096) nor the post-<br>test (t(138) = -1.4, p = 0.163) scores in the knowledge test. However, there was a significant difference in the pre-test and post-test scores within each<br>group (web-based, t(69) = 26, p < .001; face-to-face, t(69) = 24.3, p < .001).<br>CONCLUSION: The web-based method seems to be as effective as the face-to-face method, for designing and delivering some topics of continuing education<br>programs for nurses.<br>PMID: 19591678 [PubMed - indexed for MEDLINE] PMCID: PMC2717067 Free PMC Article<br>Publication Types, MeSH Terms<br>LinkOut - more resources<br>PMC Article<br>LinkOut - more resources                                                                                                    |                                                                                                    |                                                 |  |
| RESULTS: The results show that there was no significant difference between the groups in either the pre-test (t(138) = -1.7, p = 0.096) nor the post-test (t(138) = -1.4, p = 0.163) scores in the knowledge test. However, there was a significant difference in the pre-test and post-test scores within each group (web-based t(69) = 26, p < .001; face-to-face, t(69) = 24.3, p < .001).                                                                                                    | , , , , , , , , , , , , , , , , , , , ,                                                                                                    |                                                 |  |
| test (t(138) = -1.4, p = 0.163) scores in the knowledge test. However, there was a significant difference in the pre-test and post-test scores within each group (web-based, t(69) = 26, p < .001; face-to-face, t(69) = 24.3, p < .001).<br>CONCLUSION: The web-based method seems to be as effective as the face-to-face method in the continuing education of nurses. Therefore, the web-based method is recommended, as complementary to the face-to-face method, for designing and delivering some topics of continuing education group (web-based reference).<br>PMID: 19591678 [PubMed - indexed for MEDLINE] PMCID: PMC2717067 Free PMC Article<br>PMID: 19591678 [PubMed - indexed for MEDLINE] PMCID: PMC2717067 Free PMC Article<br>Publication Types, MeSH Terms<br>LinkOut - more resources  Free PMC Article Indexed for Mediate test and post-test and post-test an                                                                               |                                                                                                    |                                                 |  |
| -based method is recommended, as complementary to the face-to-face method, for designing and delivering some topics of continuing education       See all         -based method is recommended, as complementary to the face-to-face method, for designing and delivering some topics of continuing education       See all         PMID: 19591678 [PubMed - indexed for MEDLINE]       PMCID: PMC2717067       Free PMC Article       Cited by 3 PubMed Central articles <ul> <li>Effectiveness of Web-based versus face-to-face delivery of education ir [J Med Internet Res. 2011]</li> <li>Overview and experience of a nursing e-</li> </ul>                                                                                                    | test (t(138) = -1.4, p = 0.163) scores in the knowledge test. However, there was a significant difference in the pre-test and post-test scores within each |                                                 |  |
| programs for nurses.       PMID: 19591678 [PubMed - indexed for MEDLINE] PMCID: PMC2717067       Free PMC Article       Cited by 3 PubMed Central articles       Image: Cited by 3 PubMed Central articles <ul> <li>Publication Types, MeSH Terms</li> <li>LinkOut - more resources</li> </ul> Effectiveness of Web-based versus face-to-face delivery of education ir [J Med Internet Res. 2011]<br>Overview and experience of a nursing e-                                                                                                    | CONCLUSION: The web-based method seems to be as effective as the face-to-face method in the continuing education of nurses. Therefore, the web             | See reviews                                     |  |
| PMID: 19591678 [PubMed - indexed for MEDLINE] PMCID: PMC2717067       Free PMC Article       Cited by 3 PubMed Central articles <ul> <li>Publication Types, MeSH Terms</li> <li>LinkOut - more resources</li> </ul> Effectiveness of Web-based versus face-to-face delivery of education ir [J Med Internet Res. 2011]           Overview and experience of a nursing e-                                                                                                    |                                                                                                    | See all                                         |  |
| • Publication Types, MeSH Terms                Effectiveness of Web-based versus face-to-face delivery of education ir [J Med Internet Res. 2011]                  • LinkOut - more resources               Overview and experience of a nursing e-                                                                                                    |                                                                                                    |                                                 |  |
| LinkOut - more resources                                                                                                    | PMID: 19591678 [PubMed - indexed for MEDLINE] PMCID: PMC2717067 Free PMC Article                                                                           | Cited by 3 PubMed Central articles              |  |
| LinkOut - more resources Overview and experience of a nursing e-                                                                                                    | Publication Types, MeSH Terms                                                                                                    |                                                 |  |
|                                                                                                    | LinkOut - more resources                                                                                                    | Overview and experience of a nursing e-         |  |

#### **Related Citation**

| PubMed  cancer                                                                                                    | 8 Search                                                            |
|----------------------------------------------------------------------------------------------------|---------------------------------------------------------------------|
| RSS Save search Advanced                                                                                                    |                                                                     |
| <u>Display Settings:</u> ⊘ Summary, 20 per page, Sorted by Recently Added <u>Send to:</u> ⊘                                                                                                    | Filters: <u>Manage Filters</u>                                      |
| Results: 1 to 20 of 2704732          Prev         Page         1         of 135237         Next >         Last >>                                                                                                    | Results by year                                                     |
| <ul> <li>Thyroid Cancer Initially Presenting Compression Fracture without Common Thyroid Symptoms.</li> <li>Kim DH, Yoo SD, Kim SM, Im SJ, Kang JK, Cho EH.<br/>Ann Rehabil Med. 2012 Oct;36(5):735-8. doi: 10.5535/arm.2012.36.5.735. Epub 2012 Oct 31.<br/>PMID: 23185742 [PubMed - in process]</li> <li>Related citations</li> </ul> | ······                                                              |
| <ul> <li>The problems of vitamin d insufficiency in older people.</li> <li>Boucher BJ.<br/>Aging Dis. 2012 Aug;3(4):313-29. Epub 2012 Jun 6.<br/>PMID: 23185713 [PubMed - in process]<br/>Related citations</li> </ul>                                                                                                    | Related searches<br>breast cancer<br>lung cancer<br>prostate cancer |

#### **Related Citation**

| SNCBI Resources 🗵 How To 🖸                                                                                                    | Sign in to NCBI                                                                                         |
|----------------------------------------------------------------------------------------------------|----------------------------------------------------------------------------------------------------|
| Public     gov       VS National Library of Medicine<br>National Institutes of Health     Advanced                                                                                                    | Search<br>Help                                                                                          |
| Display Settings:         O Abstract         Send to:           Ann Rehabil Med.         2012 Oct;36(5):735-8. doi: 10.5535/arm.2012.36.5.735. Epub 2012 Oct 31.         Send to:                                                                                                    | Save items                                                                                              |
| Thyroid Cancer Initially Presenting Compression Fracture without Common Thyroid Symptoms.                                                                                                    |                                                                                                    |
| Kim DH, Yoo SD, Kim SM, Im SJ, Kang JK, Cho EH.<br>Department of Physical Medicine and Rehabilitation, College of Medicine, Kyung Hee University, Seoul 130-701, Korea.                                                                                                    | Related citations in PubMed                                                                             |
| Abstract<br>Thyroid carcinoma is the commonest endocrinological malignancy. After papillary thyroid carcinoma (PTC), follicular thyroid carcinoma (FTC) is the                                                                                                    | Distant, solitary skeletal muscle metastasis in<br>recurrent papillary thyroid carcinor [Thyroid. 2011] |
| second most common histological subtype. Common presentations of FTC include a solitary thyroid nodule and cervical lymphadenopathy. The incidence of individuals diagnosed with thyroid cancer showing initially distant metastatic disease ranges from 1 to 9%. Also, the incidence of solitary | Well-differentiated thyroid carcinoma with<br>concomitant Hashimoto's th [Endocr Pathol. 2011]          |
| bone metastasis from thyroid is only 2 to 3%. We report a case of a patient with FTC whose initial presentation was low back pain and right buttock pain due to vertebral metastasis rather than the usual neck lumps or symptoms of thyroid disease.                                             | Pattern of malignancy in clinically solitary thyroid<br>nodule. [Mymensingh Med J. 2012]                |
| PMID: 23185742 [PubMed - in process]                                                                                                    | Review Papillary carcinoma of the thyroid with<br>distant metastases to the [Jpn J Clin Oncol. 2001]    |
|                                                                                                    | Review Classification of thyroid follicular cell tumors: with special reference to [Endocr J. 2012]     |
|                                                                                                    | See reviews                                                                                             |

- Use filters to narrow your search results.
- Filter options appear to the left of your results
- Click on a filter to apply it to your search
- Multiple selections are allowed

- Active Filters appear above your search results
- To deselect a filter, click the filter name again
- Only the most popular filters display by default. Click Show additional filters to view more options
- To clear all of your Filters selections, click Clear all

| SNCBI Resources 🗹 How                                               | v To 🖂                                                                                                    |
|---------------------------------------------------------------------|----------------------------------------------------------------------------------------------------|
| Pub Med.gov Pub                                                     |                                                                                                    |
|                                                                     | Med cancer                                                                                                    |
| US National Library of Medicine<br>National Institutes of Health    | RSS Save search Advanced                                                                                                    |
| Show additional filters                                             | <u>Display Settings:</u> ⊙ Summary, 20 per page, Sorted by Recently Added <u>Send to:</u> ⊙                                                                      |
| Text availability<br>Abstract available<br>Free full text available | Results: 1 to 20 of 2704732          Prev         Page         1         of 135237         Next >         Last >>                                                |
| Free full text available                                            | Thyroid Cancer Initially Presenting Compression Fracture without Common Thyroid Symptoms.                                                                        |
| Publication dates                                                   | <ol> <li>Kim DH, Yoo SD, Kim SM, Im SJ, Kang JK, Cho EH.<br/>Ann Rehabil Med. 2012 Oct;36(5):735-8. doi: 10.5535/arm.2012.36.5.735. Epub 2012 Oct 31.</li> </ol> |
| 5 years                                                             | PMID: 23185742 [PubMed - in process]                                                                                                    |
| 10 years                                                            | Related citations                                                                                                    |
| Custom range                                                        |                                                                                                    |
|                                                                     | The problems of vitamin d insufficiency in older people.                                                                                                    |
| Species                                                             | 2. Boucher BJ.                                                                                                    |
| Humans<br>Other Animals                                             | Aging Dis. 2012 Aug;3(4):313-29. Epub 2012 Jun 6.                                                                                                    |
| Other Animais                                                       | PMID: 23185713 [PubMed - in process]<br>Related citations                                                                                                    |
| Article types                                                       |                                                                                                    |
| Clinical Trial                                                      | A case of sigmoid colon tuberculosis mimicking colon cancer.                                                                                                    |
| Meta-Analysis                                                       | 3. Yu SM, Park JH, Kim MD, Lee HR, Jung P, Ryu TH, Choi SH, Lee IS.                                                                                              |
| Practice Guideline                                                  | J Korean Soc Coloproctol. 2012 Oct;28(5):275-7. doi: 10.3393/jksc.2012.28.5.275. Epub 2012 Oct 31.                                                               |
| Randomized Controlled Trial                                         | PMID: 23185709 [PubMed - in process]                                                                                                    |
| Review                                                              | Related citations                                                                                                    |
| Systematic Reviews                                                  |                                                                                                    |
| more                                                                | A New Technique Using Ultra-slim Endoscopy for High-Grade Crohn's Stricture.                                                                                     |
|                                                                     | <ol> <li>Kim GH, Kim KJ, Kim GA, Yang JE, Park HJ, Ye BD, Myung SJ, Yang SK.</li> </ol>                                                                          |
|                                                                     |                                                                                                    |

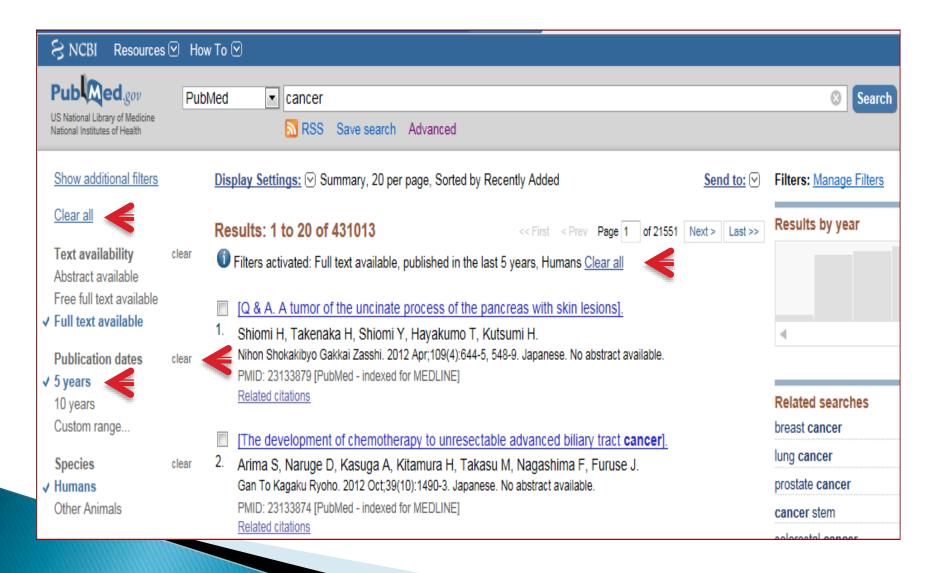

| Show additional filt                       | ers   | Display Settings: Summary, 20 per page, Sorted by Recen                                                                                   |
|--------------------------------------------|-------|----------------------------------------------------------------------------------------------------|
| <u>Clear all</u>                           |       | Results: 1 to 20 of 431013                                                                                                    |
| Text availability<br>Abstract available    | clear | Filters activated: Full text available, published in the last 5 y                                                                         |
| Free full text availa  Full text available |       | <ul> <li>[Q &amp; A. A tumor of the uncinate process of the pancre</li> <li>Shiomi H, Takenaka H, Shiomi Y, Hayakumo T, Kutsur</li> </ul> |
| Publication date<br>✓ 5 years<br>10 years  |       | ustom Date Range                                                                                                    |
| Custom range<br>Species<br>✓ Humans        | Apply | Clear Kasu M, nese, No                                                                                                    |
| Other Animals                              |       | Plated citations                                                                                                    |

| Show add              | Itional filters Display Settings: 🕑 Su | immary            | /, 20        |
|-----------------------|----------------------------------------|-------------------|--------------|
| <u>Clear all</u>      | Results: 1 to 20 of                    | 4310 <sup>-</sup> | 13           |
| Text avai             | Fillers activated, Full                | text av           | vailab       |
| Abstract a            | ivaliable                              | ×                 | ר            |
| ✓ Full text           | Article types                          | ~                 | cina         |
| Dubling               | Addresses                              | *                 | iion<br>shi  |
| Publicat<br>✓ 5 years |                                        |                   | dexe         |
| 10 years              | Autobiography                          |                   |              |
| Custom r              | Bibliography                           | =                 |              |
|                       | Biography                              |                   | not          |
| Species               | Case Reports                           |                   | la A<br>Det: |
| Other An              | Classical Article                      |                   | dexe         |
| Outor Au              | Clinical Conference                    |                   |              |
| Article ty            | Clinical Trial                         |                   |              |
| Clinical T            | Clinical Trial, Phase I                |                   | y ti         |
| Meta-Ana<br>Practice  | Clinical Trial, Phase II               |                   | lom          |
| Randomi               | Clinical Trial, Phase III              |                   | ima<br>Dot:: |
| Review                | Clinical Trial, Phase IV               |                   | dexe         |
| Systema               | Comment                                |                   |              |
| more                  | Comparative Study                      |                   |              |
| Languag               | Congresses                             |                   | s fro        |
| English               | Consensus Development Conference       |                   | , C<br>shi   |
| more                  | Consensus Development Conference, NIH  |                   | dexe         |
|                       | Controlled Clinical Trial              | -                 |              |
| Clear all             |                                        |                   |              |
| Show ad               | Show                                   |                   | an           |
|                       |                                        |                   | Jimo         |

| Systematic Reviews<br>more           | Additional filters                                                                |
|--------------------------------------|-----------------------------------------------------------------------------------|
| Languages<br>English<br>more         | <ul> <li>Text availability</li> <li>Publication dates</li> <li>Species</li> </ul> |
| Clear all<br>Show additional filters | <ul> <li>Article types</li> <li>Languages</li> <li>Sex</li> </ul>                 |
|                                      | <ul> <li>Subjects</li> <li>Journal categories</li> <li>Ages</li> </ul>            |
|                                      | Show                                                                              |

| Systematic Reviews<br>more | Additional filters  |
|----------------------------|---------------------|
| Languages                  | ☑ Text availability |
| English                    | Publication dates   |
| more                       | ✓ Species           |
| <u>Clear all</u>           | Article types       |
|                            | Languages           |
| Show additional filters    | Sex Sex             |
|                            | Subjects            |
|                            | Journal categories  |
|                            | 🗖 Ages              |
|                            | Search fields       |
|                            | Show                |

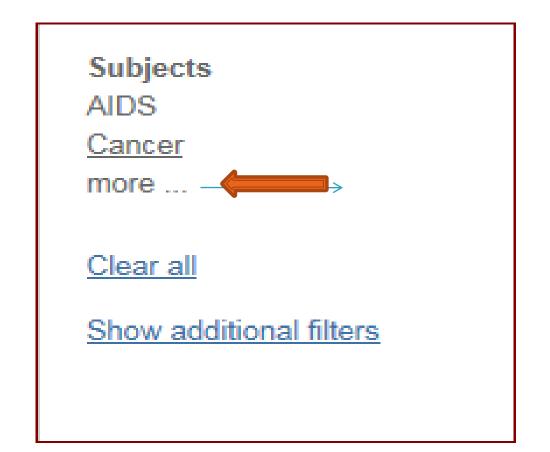

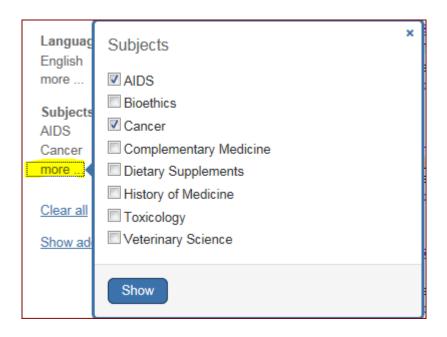

| Systematic Reviews<br>more           | Additional filters                                                                |
|--------------------------------------|-----------------------------------------------------------------------------------|
| Languages<br>English<br>more         | <ul> <li>Text availability</li> <li>Publication dates</li> <li>Species</li> </ul> |
| Clear all<br>Show additional filters | <ul> <li>Article types</li> <li>Languages</li> <li>Sex</li> </ul>                 |
|                                      | Subjects Journal categories                                                       |
|                                      | <ul> <li>Ages</li> <li>Search fields</li> </ul>                                   |
|                                      | Show                                                                              |

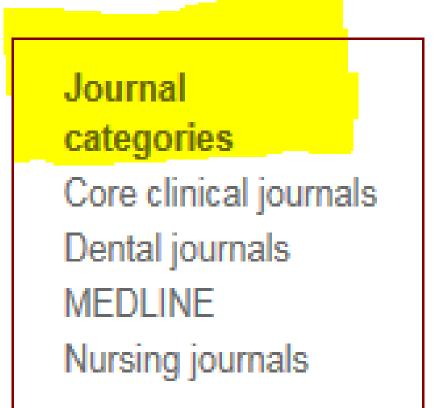

| Systematic Reviews<br>more | Additional filters  |
|----------------------------|---------------------|
| Languages                  | ✓ Text availability |
| English                    | Publication dates   |
| more                       | ✓ Species           |
| <u>Clear all</u>           | Article types       |
|                            | Languages           |
| Show additional filters    | Sex Sex             |
|                            | Subjects <          |
|                            | Journal categories  |
|                            | 🗖 Ages              |
|                            | Search fields       |
|                            | Show                |

#### Ages

Child: birth-18 years Infant: birth-23 months Adult: 19+ years Adult: 19-44 years Aged: 65+ years

more ...

| Species                                                                         | Ages                                                                                                    | × |
|---------------------------------------------------------------------------------|----------------------------------------------------------------------------------------------------|---|
| ✓ Humans<br>Other An                                                            | Child: birth-18 years                                                                                                    |   |
| Ages<br>Child: bir<br>Infant: bir<br>Adult: 19<br>Adult: 19<br>Aged: 65<br>more | <ul> <li>Infant: birth-23 months</li> <li>Infant: 1-23 months</li> <li>Preschool Child: 2-5 years</li> <li>Child: 6-12 years</li> </ul> |   |
| <u>Clear all</u><br><u>Show ad</u>                                              | Adult: 19-44 years<br>Middle Aged + Aged: 45+ years                                                                                     |   |
|                                                                                 | <ul> <li>Middle Aged: 45-64 years</li> <li>Aged: 65+ years</li> <li>80 and over: 80+ years</li> <li>Show</li> </ul>                     |   |

#### Show additional filters

| Systematic Reviews<br>more           | Additional filters                                                                              |
|--------------------------------------|-------------------------------------------------------------------------------------------------|
| Languages<br>English<br>more         | <ul> <li>Text availability</li> <li>Publication dates</li> <li>Species</li> </ul>               |
| Clear all<br>Show additional filters | <ul> <li>✓ Article types</li> <li>✓ Languages</li> <li>✓ Sex</li> </ul>                         |
|                                      | <ul> <li>Subjects </li> <li>Journal categories</li> <li>Ages</li> <li>Search fields </li> </ul> |
|                                      | Show                                                                                            |

#### Show additional filters

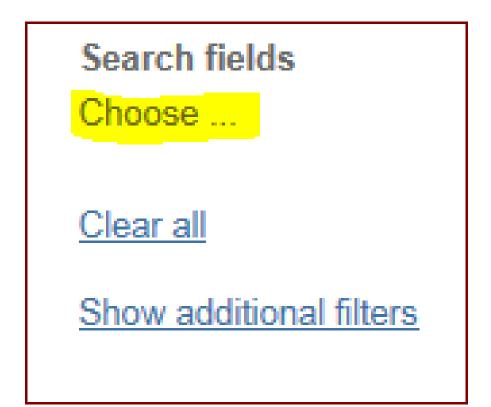

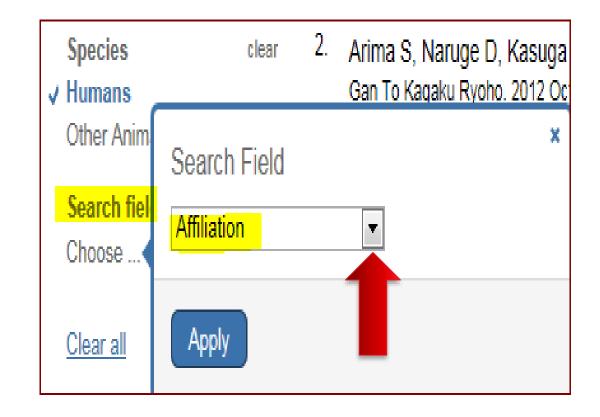

#### **Building Blocks**

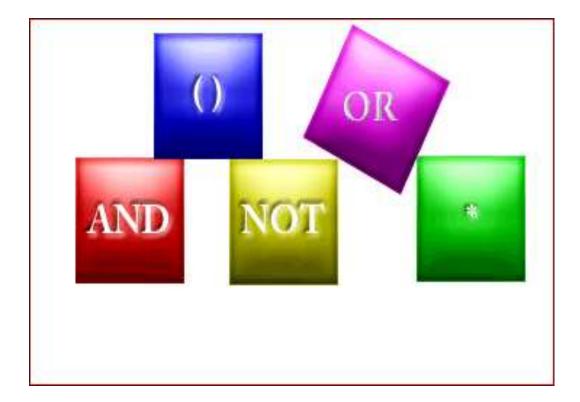

# **Building Blocks**

The Boolean operators AND, OR, NOT can be

used to combine search terms in PubMed.

In PubMed, Boolean operators must be

entered in uppercase letters.

Used to retrieve a set in which each citation

contains *at least one* of the search terms.

Use OR when you want to pull together

articles on similar topics.

- tumor: ۲۶00000
- Neoplasm: ۲۴۳۴۵۱۹
- > neoplasm OR cancer OR neoplasm : TVTV&ff

| Search terms                 | Results           |
|------------------------------|-------------------|
| football                     | 4819              |
| hockey                       | <mark>1058</mark> |
| soccer                       | 2517              |
| football OR hockey OR soccer | 6090              |

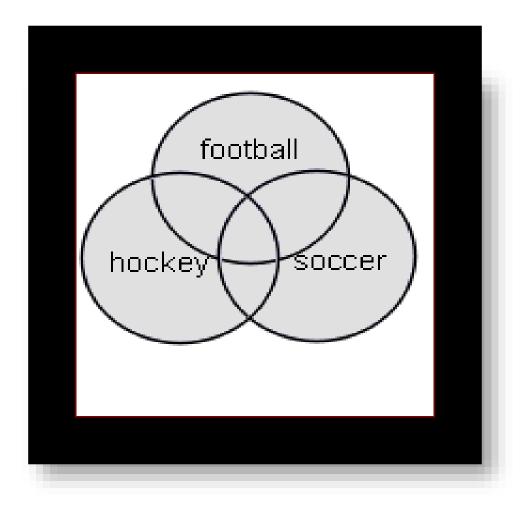

# NOT

- Retrieves a set from which citations to articles containing specified search terms following the NOT operator are eliminated.
- Example: Cancer NOT children
- Children: ١٧٩٢٣٩٨
- Cancer NOT children: \* \* \* \* \*

## NOT

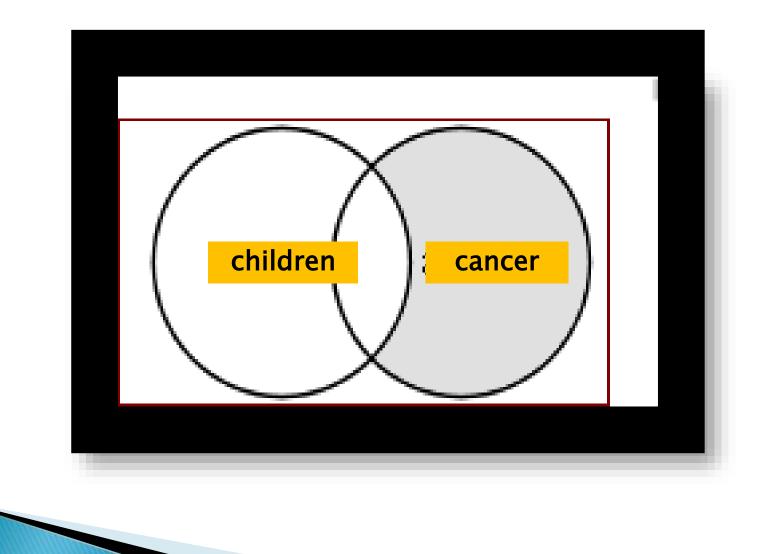

#### AND

- Used to retrieve a set in which each citation contains *all* search terms.
- Salmonella: ۶۴۸۱.
- Hamburger: ۲۴۹۴
- Salmonella AND Hamburger: 17

#### AND

#### Example: salmonella AND hamburger

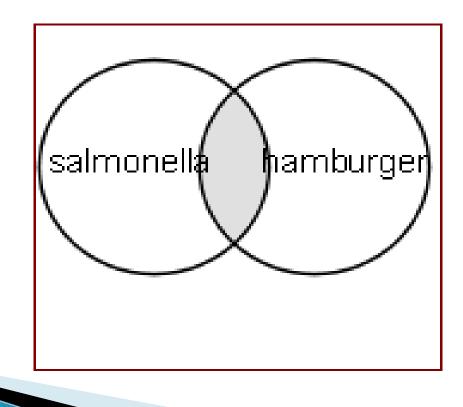

# Nesting

- When using multiple Boolean operators in PubMed, they are processed left to right.
- Example: salmonella AND hamburger OR eggs
- This will retrieve records that include both terms salmonella AND hamburger as well as all records with the term eggs, whether or not they contain the other two terms.

#### salmonella AND hamburger OR eggs

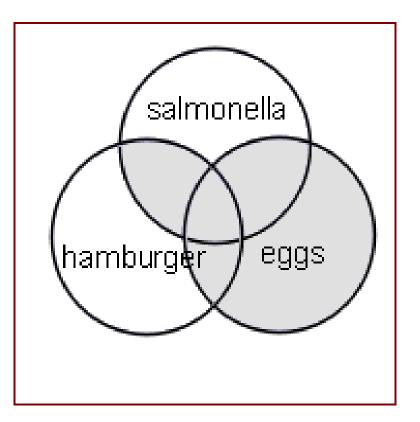

## Nesting

To change the order in which terms are processed, enclose the terms(s) in parentheses. The terms inside the set of parentheses will be processed as a unit and then incorporated into the overall strategy. This is called nesting.

#### Nesting

This will retrieve records that contain the

term salmonella, as well as one or both of the

terms hamburger OR eggs.

salmonella AND (hamburger OR eggs)

# *salmonella AND (hamburger OR eggs)*

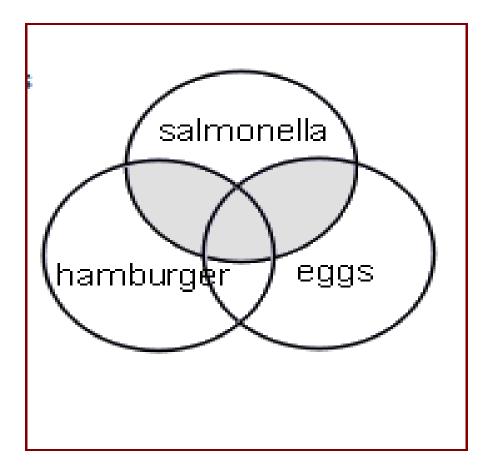

#### Review

- Boolean operators: AND, OR, and NOT
- AND, OR and NOT must be entered in UPPERCASE.
- AND is the default operator used in PubMed. If you do not include Boolean operators in your search, PubMed will automatically use AND between terms.
- PubMed processes Boolean connectors in a left-toright sequence.
- You can change the order in which PubMed processes a search statement by enclosing, that is nesting, an individual concept in parentheses. The terms inside the parentheses will be processed as a unit and then incorporated into the overall strategy

## History

| How To 🗵                                                                                                    |                           |
|----------------------------------------------------------------------------------------------------|---------------------------|
| PubMed  arthritis AND children OR adults RSS Save search Advanced                                                                                                    | Search 8                  |
| Display Settings: Summary, 20 per page, Sorted by Recently Added Send to:                                                                                                   | ✓ Filters: Manage Filters |
| Results: 1 to 20 of 5504762 << First < Prev Page 1 of 275239 Next > Last                                                                                                    | >>> Results by year       |
| Improvement of the working memory and naming by transcranial direct current stimulation.                                                                                    |                           |
| <ol> <li>Jeon SY, Han SJ.<br/>Ann Rehabil Med. 2012 Oct;36(5):585-95. doi: 10.5535/arm.2012.36.5.585. Epub 2012 Oct 31.<br/>PMID: 23185722 [PubMed - in process]</li> </ol> |                           |
| Related citations                                                                                                    |                           |

| listory    |                |                                                                                              | <u>C</u>       | lear histo |
|------------|----------------|----------------------------------------------------------------------------------------------|----------------|------------|
| Search     | Add to builder | Query                                                                                        | Items found    | Time       |
| <u>#20</u> | Add            | Search arthritis AND children OR adults                                                      | <u>5504762</u> | 13:53:     |
| <u>#19</u> | Add            | Search arthritis AND children                                                                | <u>19996</u>   | 13:52:     |
| <u>#18</u> | Add            | Search arthritis NOT children                                                                | <u>204047</u>  | 13:40:     |
| <u>#17</u> | Add            | Search Children                                                                              | <u>1762368</u> | 13:39:     |
| <u>#9</u>  | Add            | Search cancer                                                                                | 2704732        | 13:39:     |
| <u>#16</u> | Add            | Search cancer Filters: Full text available; published in the last 5 years                    | <u>529149</u>  | 13:38:     |
| <u>#14</u> | Add            | Search cancer Filters: Full text available; published in the last 5 years; Humans            | <u>431013</u>  | 13:34:     |
| <u>#15</u> | Add            | Search cancer NOT letter Filters: Full text available; published in the last 5 years; Humans | <u>407916</u>  | 13:34:     |
| <u>#13</u> | Add            | Search cancer Filters: published in the last 5 years; Humans                                 | <u>464359</u>  | 12:45:     |
| <u>#12</u> | Add            | Search cancer Filters: published in the last 5 years                                         | <u>567288</u>  | 12:45:     |
| <u>#10</u> | Add            | Related Citations for PubMed (Select 23185742)                                               | <u>101</u>     | 12:16:     |
| <u>#8</u>  | Add            | Search canser                                                                                | <u>15</u>      | 12:06:     |
| <u>#7</u>  | Add            | Search brest feeding                                                                         | <u>38</u>      | 12:06:     |
| #6         | Add            | Search brrest foding                                                                         | 1              | 12:06      |

|   | Search     | Add to builder      |                  | Query                                                           |
|---|------------|---------------------|------------------|-----------------------------------------------------------------|
| _ | #20        | Add                 | Search arthritis | AND children OR adults                                          |
|   | <u>#19</u> | AND in builder      |                  | AND children                                                    |
|   | <u>#18</u> | OR in builder       |                  | NOT children                                                    |
|   | <u>#17</u> | NOT in builder      |                  |                                                                 |
|   | <u>#9</u>  | Delete from history |                  |                                                                 |
|   | <u>#16</u> | Show search results |                  | ilters: Full text available; published in the last 5 years      |
|   | <u>#14</u> | Show search de      | etails           | ilters: Full text available; published in the last 5 years; Hum |
|   | <u>#15</u> | Save in My NCE      | 31               | OT letter Filters: Full text available; published in the last 5 |

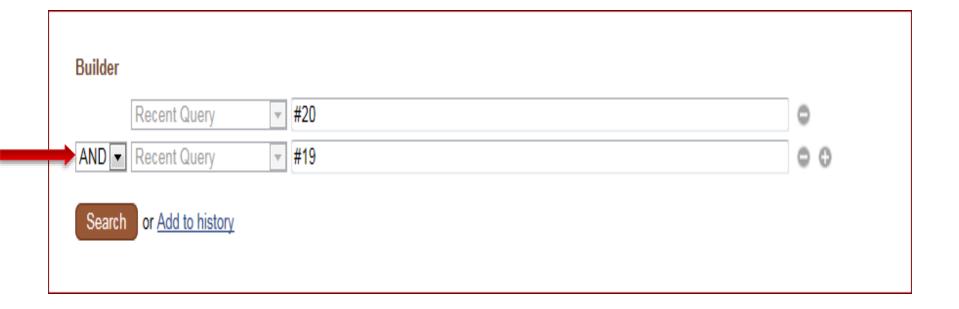

#### نحوه جستجوى يك عبارت

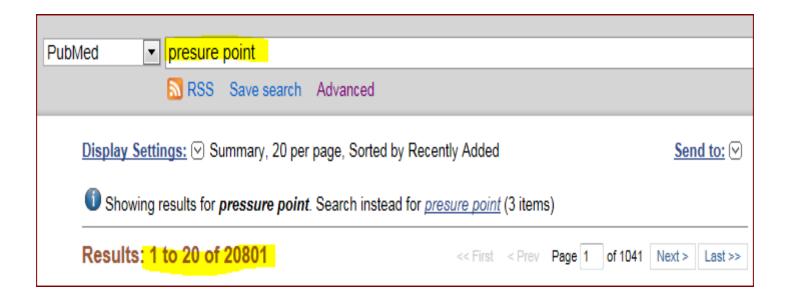

جستجوى عبارت

| PubMed                                                                                        |                                               |  |  |
|-----------------------------------------------------------------------------------------------|-----------------------------------------------|--|--|
| RSS Save search Advanced                                                                      |                                               |  |  |
| Display Settings: Summary, 20 per page, Sorted by Recently Added Send to: Send to:            |                                               |  |  |
| Showing results for <i>pressure point</i> . Search instead for <i>presure point</i> (3 items) |                                               |  |  |
| Results <mark>: 1 to 20 of 20801</mark>                                                       | << First < Prev Page 1 of 1041 Next > Last >> |  |  |

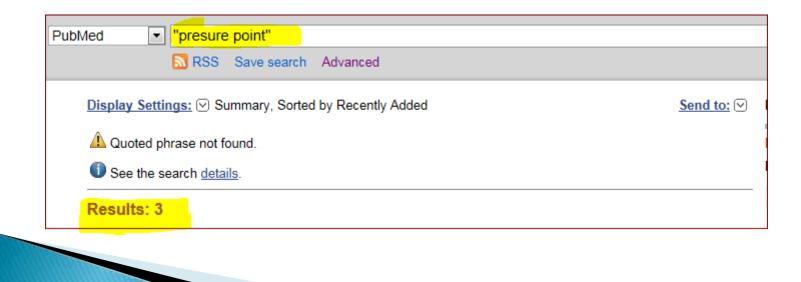

#### Truncation

 PubMed

 brain cancer\*
 RSS Save search Advanced

 Display Settings:

 Summary, 20 per page, Sorted by Recently Added

#### Results: 1 to 20 of 1511

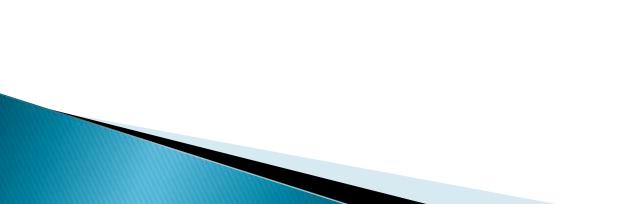

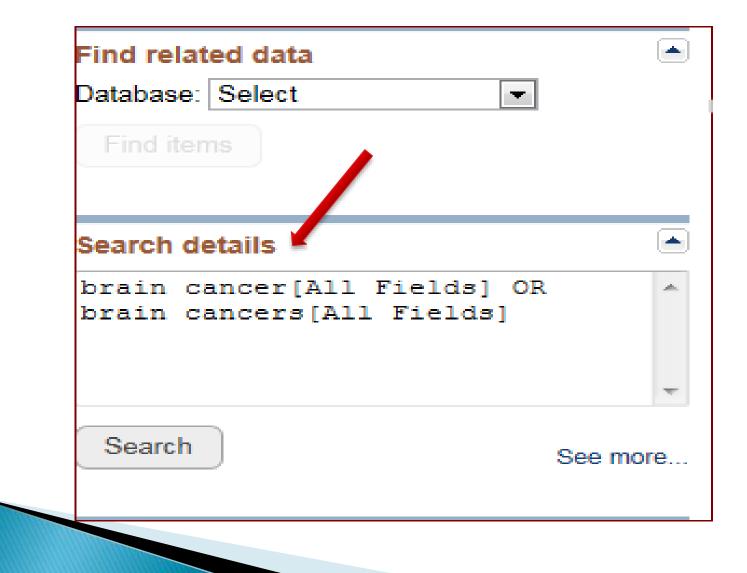

| How To 🖯    |                                                               |                   |
|-------------|---------------------------------------------------------------|-------------------|
|             |                                                               |                   |
| PubMed      | ▼ brain cancer                                                |                   |
|             | RSS Save search Advanced                                      |                   |
| <u>Disp</u> | lay Settings:  Summary, 20 per page, Sorted by Recently Added | <u>Send to:</u> ⊙ |
|             | Results: 1 to 20 of 137616                                    |                   |

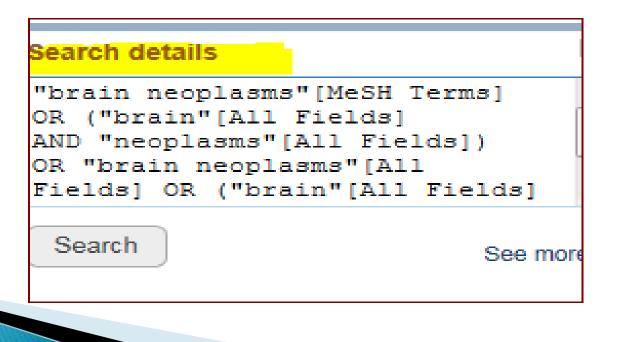

سوال

Which of the following strategies will retrieve citations on the topic of allergies to eggs or peanuts?

- A allergies NOT peanuts AND eggs
- B allergies and (peanuts or eggs)
- C allergies AND peanuts OR eggs
- D allergies AND (peanuts OR eggs)

- A allergies NOT peanuts AND eggs
- B allergies and (peanuts or eggs)
- C allergies AND peanuts OR eggs
- D allergies AND (peanuts OR eggs)

Well done. Boolean operators must be in uppercase letters and parentheses are used to control the order of processing.

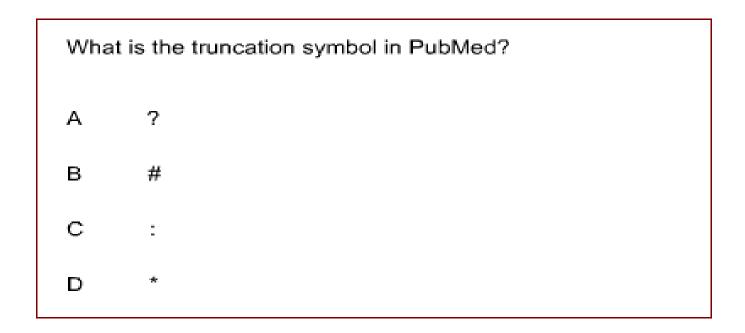

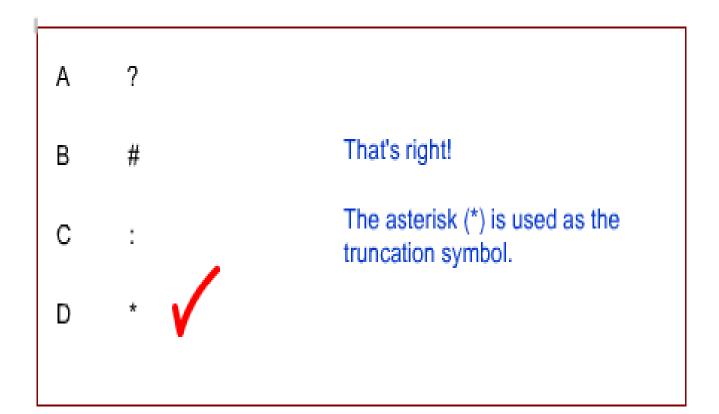

#### Search Tools

- The MeSH Database enables you to find and search with MeSH vocabulary terms.
- The NLM Catalog Journals search page enables you to find information about journals and search these journals in PubMed.
- Clinical Queries are prefabricated searches that can help you narrow your search to clinically relevant literature.

#### MeSH Medical Subject Heding

| How To 🗡 |                                                                                                    |
|----------|----------------------------------------------------------------------------------------------------|
| MeSH     | Search                                                                                                    |
| Advanced |                                                                                                    |
|          | PubMed                                                                                                    |
|          | PubMed comprises more than 22 million citations for biomedical literature from MEDLINE, life science jo<br>online books. Citations may include links to full-text content from PubMed Central and publisher web site |

| MeSH MeSH   diabetes                                                                                                    |                                                                                                    |  |  |  |
|----------------------------------------------------------------------------------------------------|----------------------------------------------------------------------------------------------------|--|--|--|
| Save sea                                                                                                    | rch Limits Advanced                                                                                                    |  |  |  |
| Display Settings: ⊙ Summary, 20 per page                                                                                                    | <u>Send to:</u> ∨                                                                                                    |  |  |  |
| Results: 1 to 20 of 40                                                                                                    | << First < Prev Page 1 of 2 Next > Last >>                                                                                                    |  |  |  |
| <ul> <li>Diabetes Mellitus</li> <li>A heterogeneous group of disorders characterized by HYPERGLYCEMIA and GLUCOSE INTOLERANCE.</li> </ul>                                                                                                    |                                                                                                    |  |  |  |
| <ul> <li>Diabetes Insipidus</li> <li>A disease that is characterized by frequent urination, excretion of large amounts of dilute URINE, and excessive THIRST. Etiologies of diabetes insipidus include deficiency of antidiuretic hormone (also known as ADH or VASOPRESSIN) secreted by the NEUROHYPOPHYSIS, impaired KIDNEY response to ADH, and impaired hypothalamic regulation of thirst.</li> </ul>                                                                        |                                                                                                    |  |  |  |
| <ul> <li>Diabetes Mellitus, Type 2</li> <li>A subclass of DIABETES MELLITUS that is not INSULIN-responsive or dependent (NIDDM). It is characterized initially by INSULIN RESISTANCE and HYPERINSULINEMIA; and eventually by GLUCOSE INTOLERANCE; HYPERGLYCEMIA; and overt diabetes. Type II diabetes mellitus is no longer considered a disease exclusively found in adults. Patients seldom develop KETOSIS but often exhibit OBESITY. Year introduced: 2005 (1984)</li> </ul> |                                                                                                    |  |  |  |
|                                                                                                    | terized by INSULIN deficiency. It is manifested by the sudden onset of severe<br>C KETOACIDOSIS, and DEATH unless treated with insulin. The disease may occur<br>olescence. |  |  |  |

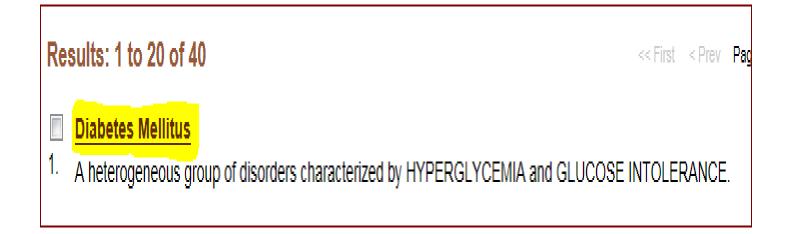

#### **Diabetes Mellitus**

A heterogeneous group of disorders characterized by HYPERGLYCEMIA and GLUCOSE INTOLERANCE.

PubMed search builder options

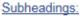

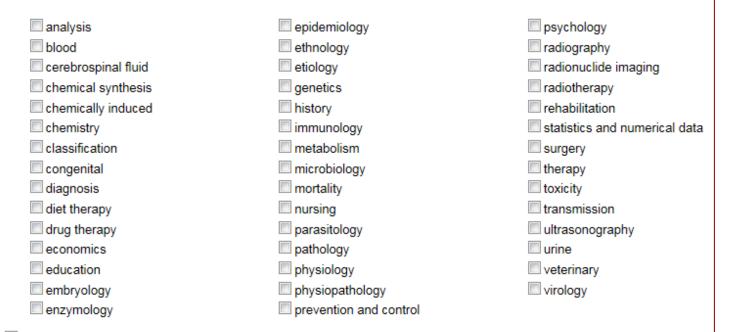

Restrict to MeSH Major Topic.

Do not include MeSH terms found below this term in the MeSH hierarchy.

| <b>_</b>            |                        |
|---------------------|------------------------|
| 🚽 🗹 analysis        | epidemiology           |
| blood               | ethnology              |
| cerebrospinal fluid | etiology               |
| chemical synthesis  | genetics               |
| chemically induced  | history                |
| Chemistry           | immunology             |
| classification      | metabolism             |
| 🗖 congenital        | microbiology           |
| 🗖 diagnosis         | mortality              |
| C diet therapy      | nursing                |
| drug therapy        | parasitology           |
| economics           | pathology              |
| education           | physiology             |
| embryology          | physiopathology        |
| enzymology          | prevention and control |
|                     |                        |

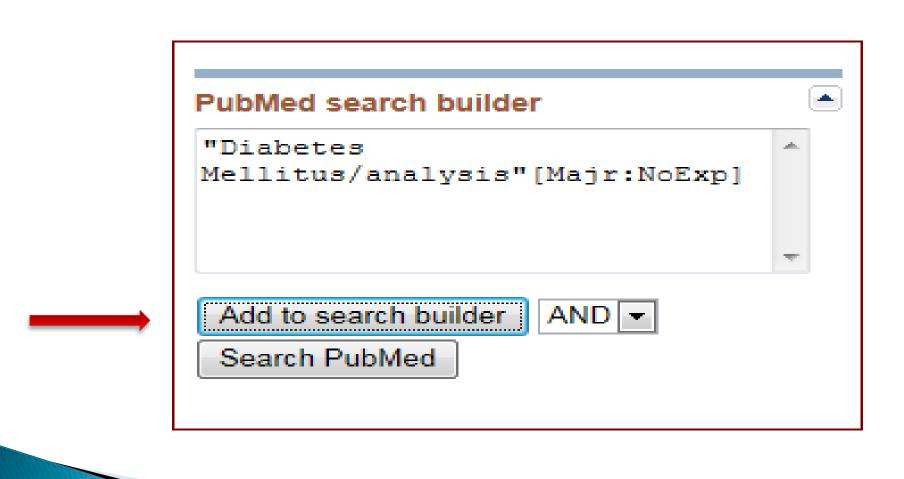

| Image: Second state state sta |            |
|----------------------------------------------------------------------------------------------------|------------|
| cerebrospinal fluid     etiology       chemical synthesis     genetics       chemically induced     history                                                                                                    |            |
| Chemical synthesis genetics<br>Chemically induced history                                                                                                    |            |
| chemically induced history                                                                                                    |            |
|                                                                                                    |            |
| chemistry immunology                                                                                                    |            |
|                                                                                                    |            |
| Classification metabolism                                                                                                    |            |
| congenital microbiology                                                                                                    |            |
| diagnosis mortality                                                                                                    |            |
| diet therapy nursing                                                                                                    |            |
| drug therapy                                                                                                    |            |
| economics pathology                                                                                                    |            |
| education physiology                                                                                                    |            |
| embryology physiopathology                                                                                                    |            |
| enzymology                                                                                                    |            |
| Restrict to MeSH Major Topic.                                                                                                    | <i> </i> . |

Tree Number(s): C18.452.394.750. C19.246

| PubMed search builder                            | U |
|--------------------------------------------------|---|
| ("Diabetes                                       | * |
| Mellitus/analysis"[Majr:NoExp])<br>AND "Diabetes |   |
| Mellitus/analysis"[Majr]                         |   |
|                                                  | Ŧ |
| Add to search builder AND -                      |   |
| Search PubMed                                    |   |

| PubMed search builder           |   |
|---------------------------------|---|
| ("Diabetes                      |   |
| Mellitus/analysis"[Majr:NoExp]) |   |
| AND "Diabetes                   |   |
| Mellitus/analysis"[Majr]        |   |
|                                 | - |
|                                 |   |
| Add to search builder AND -     |   |
| Search PubMed                   |   |
| Ocaren i domed                  |   |

#### Display Settings: V Abstract

Send to:

J Clin Invest. 1970 Dec;49(12):2172-87.

Evidence for the chylomicron origin of lipids accumulating in diabetic eruptive xanthomas: a correlative lipid biochemical, histochemical, and electron microscopic study.

Parker F, Bagdade JD, Odland GF, Bierman EL.

#### Abstract

Plasma lipoprotein alterations in nine insulin-dependent diabetics with hyperlipemia have been related to the lipid accumulating in eruptive xanthomas evolving in these patients. Histochemical and electron microscopic examination of xanthomas have been correlated with the lipid analyses in order to obtain additional evidence regarding the lipoprotein origin of lipids accumulating in the lesions. Both analytical and morphologic evidence suggested that circulating chylomicrons significantly contribute to the xanthoma lipids. All the patients had large quantities of circulating triglyceriderich chylomicrons which carried approximately 70% of the triglyceride found in the plasma. The fatty acid pattern of chylomicron and xanthoma triglycerides

# Journal Search (NLM Catalog)

tations for biomedical literature from MEDLINE, life science jou o full-text content from PubMed Central and publisher web sites

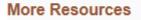

MeSH Database

Journals in NCBI Databases

Clinical Trials

E-Utilities

LinkOut

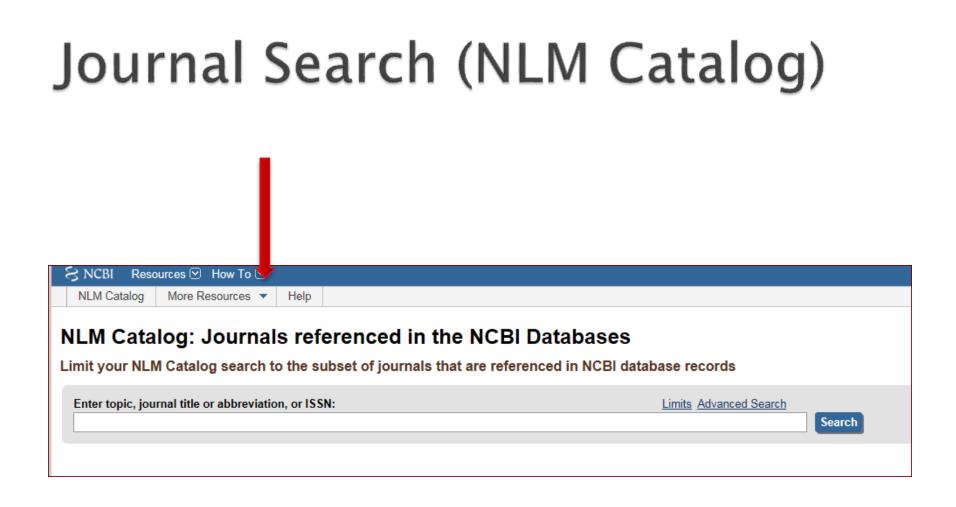

# Journal Search (NLM Catalog)

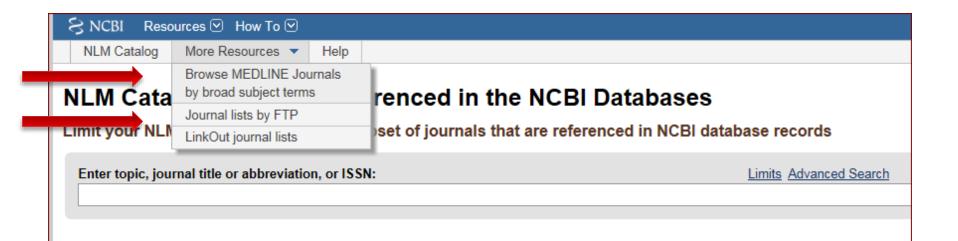

# Journal Search (NLM Catalog)

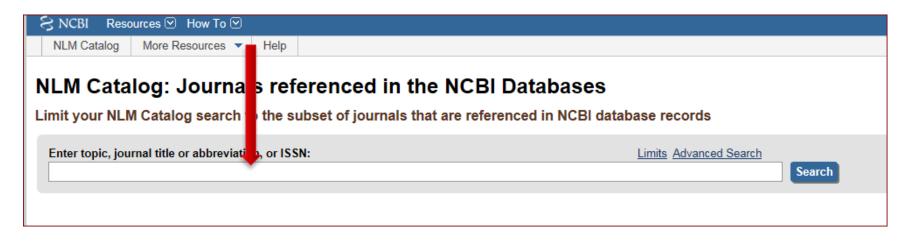

#### NLM Catalog: Journals referenced in the NCBI Databases

Limit your NLM Catalog search to the subset of journals that are referenced in NCBI database records

| Enter topic, journal title or abbreviation, or ISSN: | Limits Advanced Search |
|------------------------------------------------------|------------------------|
| annals of interna                                    | 8 Search               |
|                                                      |                        |
|                                                      |                        |

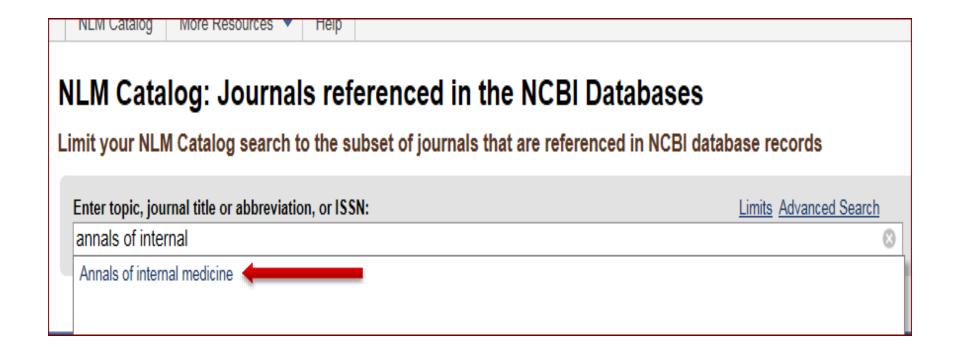

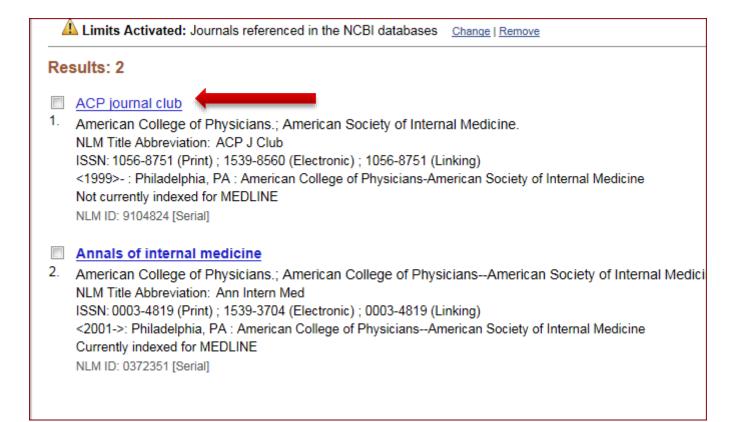

| Annals of internal medicine |                                                                               |  |  |  |
|-----------------------------|-------------------------------------------------------------------------------|--|--|--|
| Author(s):                  | American College of Physicians.                                               |  |  |  |
|                             | American College of PhysiciansAmerican Society of Internal Medicine.          |  |  |  |
| NLM Title Abbreviation:     | Ann Intern Med                                                                |  |  |  |
| ISO Abbreviation:           | Ann. Intern. Med.                                                             |  |  |  |
| Title(s):                   | Annals of internal medicine.                                                  |  |  |  |
| Other Title(s):             | Rheumatism review                                                             |  |  |  |
|                             | Ann. Int. M.<br>Ann. Int. Med.                                                |  |  |  |
| Superandon                  | Annals of clinical medicine                                                   |  |  |  |
| •                           |                                                                               |  |  |  |
| Related The:                | Annals of internal medicine. Supplement<br>ACP journal club1991-1994          |  |  |  |
| Publication Start Year:     |                                                                               |  |  |  |
| Frequency:                  | Semimonthly, <1991->                                                          |  |  |  |
| Country of Publication:     |                                                                               |  |  |  |
| -                           | Philadelphia [etc.] American College of Physicians.                           |  |  |  |
|                             | <2001->: Philadelphia, PA : American College of PhysiciansAmerican Society of |  |  |  |
| Description:                | v. ill., ports.                                                               |  |  |  |
| Language:                   | English                                                                       |  |  |  |
| ISSN:                       | 0003-4819 (Print)                                                             |  |  |  |
|                             | 1539-3704 (Electronic)                                                        |  |  |  |
|                             | 0003-4819 (Linking)                                                           |  |  |  |
| Acid-Free:                  | AIMEAS                                                                        |  |  |  |
|                             | 43032966                                                                      |  |  |  |
|                             | http://www.annals.org/                                                        |  |  |  |
|                             | Index medicus v63n4,Oct. 1965-                                                |  |  |  |
| Tully Indexed III.          | MEDLINE v63n4.Oct. 1965-                                                      |  |  |  |
|                             | PubMed v63n4,Oct. 1965-                                                       |  |  |  |
|                             | Abridged index medicus                                                        |  |  |  |
| Indexed In:                 | OLDMEDLINE                                                                    |  |  |  |

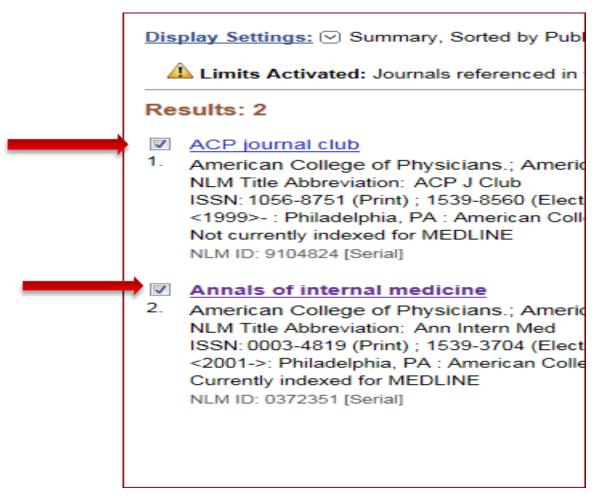

| PubMed search builder                                |      |
|------------------------------------------------------|------|
| "Ann Intern Med"[Journal] C<br>"ACP J Club"[Journal] | DR 🔺 |
|                                                      | -    |
| Add to search builder<br>Search PubMed               |      |

|      | M                                          |
|------|--------------------------------------------|
| PubM | ed search builder                          |
|      | Intern Med"[Journal] (<br>J Club"[Journal] |
|      |                                            |
| Add  | to search builder<br>ch PubMed             |

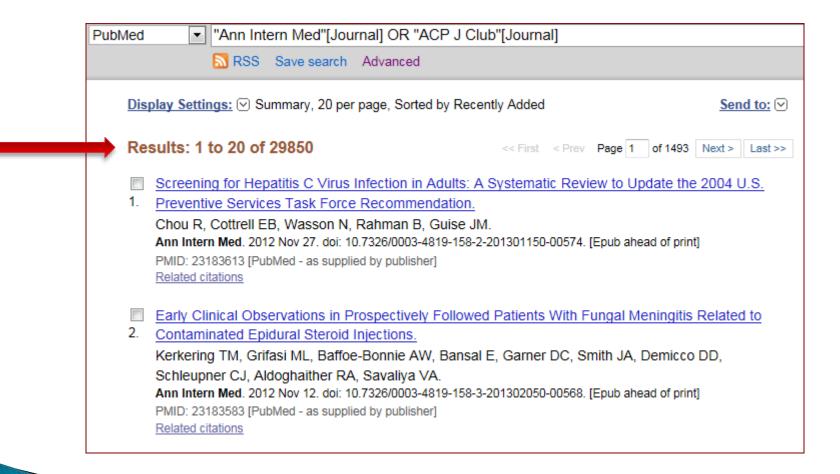

#### **Clinical Queries**

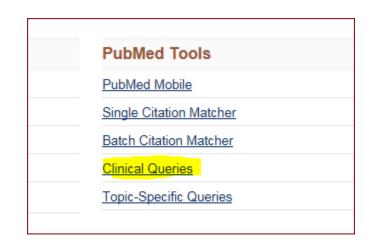

н

#### **Clinical Study Categories**

This column displays citations filtered to a specific clinical study category and scope. These search filters were developed by <u>Haynes</u> <u>RB et al.</u> See more <u>filter information</u>.

#### Systematic Reviews

This column displays citations for systematic reviews, meta-analyses, reviews of clinical trials, evidence-based medicine, consensus development conferences, and guidelines. See <u>filter information</u> or additional <u>related sources</u>.

#### Medical Genetics

This column displays citations pertaining to topics in medical genetics. See more <u>filter information</u>.

| fever                                                                                                    |                                                                                                    | Search                                                                                                    |
|----------------------------------------------------------------------------------------------------|----------------------------------------------------------------------------------------------------|----------------------------------------------------------------------------------------------------|
| Clinical Study Categories         Category:       Therapy         Scope:       Broad                                                                                                    | Systematic Reviews                                                                                                    | Medical Genetics<br>Topic: All                                                                                                    |
| Results <mark>: 5 of 49422</mark><br>Knowledge and beliefs about antibiotics among people in<br>Yogyakarta City Indonesia: a cross sectional population-based<br>survey.                                                                                      | Results: 5 of 1343<br>Will periodontal treatment prevent heart disease and stroke?<br>Merchant AT.<br>J Evid Based Dent Pract. 2012 Dec; 12(4):212-5. | Results: 5 of 11564<br>Acute rheumatic fever with Chorea.<br>Buonuomo PS, Macchiaiolo M, Toscano A, De Benedetti F, Villani A,<br>A.                                                 |
| Widayati A, Suryawati S, de Crespigny C, Hiller JE.<br>Antimicrob Resist Infect Control. 2012 Nov 23; 1(1):38. Epub 2012 Nov 23.<br>[Clinical observation on treatment of premature ovarian failure<br>patients of shen deficiency gan stagnation syndrome by | Comparison Different Methods of Intraoperative and<br>Intraperitoneal Chemotherapy for Patients with Gastric Cancer:<br>A Meta-analysis.              | Arch Dis Child. 2012 Nov 24; . Epub 2012 Nov 24.<br>Mouse models for filovirus infections.<br>Bradfute SB, Warfield KL, Bray M.<br>Viruses. 2012 Sep. 4(9):4477-508. Epub 2012 Sep.7 |

| fever                                                                                                    |                                                                                                    | Search                                                                                                    |
|----------------------------------------------------------------------------------------------------|----------------------------------------------------------------------------------------------------|----------------------------------------------------------------------------------------------------|
| Clinical Study Categories<br>Category: Therapy<br>Scope: Broad                                                                                                    | Systematic Reviews                                                                                                    | Medical Genetics<br>Topic: All                                                                                                    |
| Results: 5 of 49422<br>Knowledge and beliefs about antibiotics among people in<br>Yogyakarta City Indonesia: a cross sectional population-based<br>survey.                                                                                                    | Results: 5 of 1343<br>Will periodontal treatment prevent heart disease and stroke?<br>Merchant AT.<br>J Evid Based Dent Pract. 2012 Dec; 12(4):212-5. | Results: 5 of 11564<br>Acute rheumatic fever with Chorea.<br>Buonuomo PS, Macchiaiolo M, Toscano A, De Benedetti F, Villani A,<br>A.                                               |
| Widayati A, Suryawati S, de Crespigny C, Hiller JE.<br>Antimicrob Resist Infect Control. 2012 Nov 23; 1(1):38. Epub 2012 Nov 23.<br>[Clinical observation on treatment of premature ovarian failure<br>patients of shen deficiency gan stagnation syndrome by | Comparison Different Methods of Intraoperative and<br>Intraperitoneal Chemotherapy for Patients with Gastric Cancer:<br>A Meta-analysis.              | Arch Dis Child. 2012 Nov 24; . Epub 2012 Nov 24.<br>Mouse models for filovirus infections.<br>Bradfute SB, Warfield KL, Bray M.<br>Viruses 2012 Sen 4(9):1477-508. Epub 2012 Sen 7 |

# Search by Citation

| S NCBI Resources 🖸 How To 🖸                                                                                                    |                                                         |
|----------------------------------------------------------------------------------------------------|---------------------------------------------------------|
| Public gov       PubMed       exp neurol 187 2 279         US National Library of Medicine National Institutes of Health       Image: RSS Save search Advanced                                                                        |                                                         |
| Display Settings: ⊙ Abstract                                                                                                    | <u>Send to:</u> (S                                      |
| Exp Neurol. 2004 Jun;187(2):279-88.<br>Fibrillization of alpha-synuclein and tau in familial Parkinson's disease cause<br>mutation.                                                                                                   | ed by the A53T alpha-synuclein                          |
| Kotzbauer PT, Giasson BI, Kravitz AV, Golbe LI, Mark MH, Trojanowski JQ, Lee VM.<br>Center for Neurodegenerative Disease Research, Department of Pathology and Laboratory Medicine, University of Penn<br>kotzbaue@mail.med.upenn.edu | sylvania School of Medicine, Philadelphia, PA 19104, US |

# Search by Citation

| PubMed Choi blood 2008<br>RSS Save search Advanced                                                                                   | Search                  |
|----------------------------------------------------------------------------------------------------|-------------------------|
| <u>Display Settings:</u> ⊙ Summary, 20 per page, Sorted by Recently Added <u>Send to:</u> ⊙                                          | Filters: Manage Filters |
| See 13 citations found by citation matching your search:                                                                             | Results by year         |
| Loss of red cell chemokine scavenging promotes transfusion-related lung inflammation. Mangalmurti NS et al.<br>Blood. (2009)         |                         |
| Cooperation between integrin alpha5 and tetraspan TM4SF5 regulates VEGF-mediated angiogenic activity.<br>Choi S et al. Blood. (2009) |                         |
| Both primitive and definitive blood cells are derived from Flk-1+ mesoderm. Lugus JJ et al. Blood. (2009)                            | •                       |

### Search by Citation

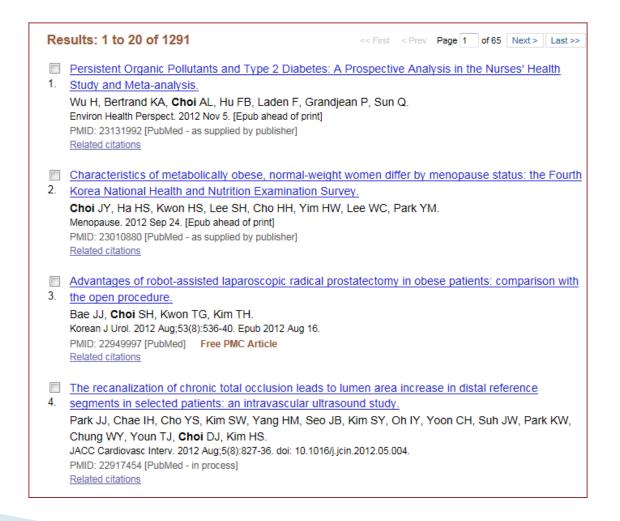

# **Single Citation Matcher**

| Vational Library of Medicine                | Limits Advanced                                                                  |          |
|---------------------------------------------|----------------------------------------------------------------------------------|----------|
|                                             | PubMed                                                                           |          |
| ×                                           | PubMed comprises more<br>MEDLINE, life science jo<br>to full-text content from P | ournals, |
|                                             |                                                                                  |          |
| Using PubMed                                | PubMed Tools                                                                     |          |
| Using PubMed<br>PubMed Quick Start Gu       |                                                                                  |          |
|                                             |                                                                                  |          |
| PubMed Quick Start Gu                       | e PubMed Mobile                                                                  | -        |
| PubMed Quick Start Gu<br>Full Text Articles | e PubMed Mobile<br>Single Citation Matcher                                       |          |

| Journal • Help     |               |                       |                     |
|--------------------|---------------|-----------------------|---------------------|
| Date               | yyyy/mm/dd    | (month and day are op | otional)            |
| Details            | Volume        | Issue                 | First page          |
| Author name • Help |               |                       |                     |
| Limit authors      | Only as first | st author             | Only as last author |
| Title words        |               |                       |                     |
| Search             | Clear form    |                       |                     |

# Search by Field

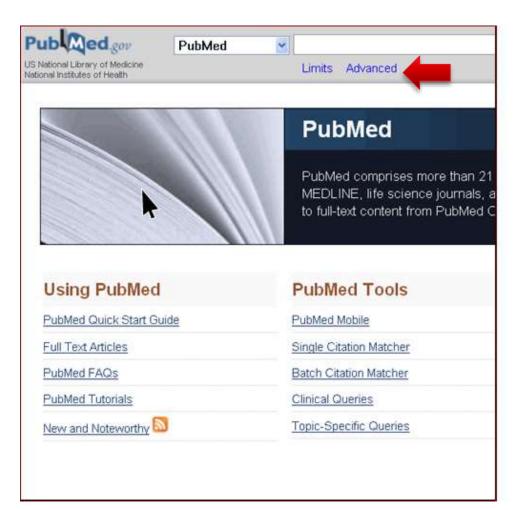

| Builder                         |     |              | _   |
|---------------------------------|-----|--------------|-----|
| All Fields                      | 0   | Show index I | ist |
| AND  All Fields                 | 0 ( | Show index I | ist |
| Search or <u>Add to history</u> |     |              |     |

# Managing the Results

| PubMed         | ▼ cancer                                                                                                    |
|----------------|----------------------------------------------------------------------------------------------------|
|                | RSS Save search Advanced                                                                                                    |
| Dis            | play Settings: Summary, 20 per page, Sorted by Recently Added Send to:                                                                                                    |
| Re             | sults: 1 to 20 of 2704732 <<< First < Prev Page 1 of 135237 Next > Las                                                                                                    |
| <b>V</b><br>1. | Thyroid <b>Cancer</b> Initially Presenting Compression Fracture without Common Thyroid Symptoms.<br>Kim DH, Yoo SD, Kim SM, Im SJ, Kang JK, Cho EH.<br>Ann Rehabil Med. 2012 Oct;36(5):735-8. doi: 10.5535/arm.2012.36.5.735. Epub 2012 Oct 31.<br>PMID: 23185742 [PubMed - in process]<br><u>Related citations</u>    |
| <b>2</b> .     | The problems of vitamin d insufficiency in older people.<br>Boucher BJ.<br>Aging Dis. 2012 Aug;3(4):313-29. Epub 2012 Jun 6.<br>PMID: 23185713 [PubMed - in process]<br>Related citations                                                                                                    |
| <b>⊽</b><br>3. | A case of sigmoid colon tuberculosis mimicking colon cancer.<br>Yu SM, Park JH, Kim MD, Lee HR, Jung P, Ryu TH, Choi SH, Lee IS.<br>J Korean Soc Coloproctol. 2012 Oct;28(5):275-7. doi: 10.3393/jksc.2012.28.5.275. Epub 2012 Oct 31.<br>PMID: 23185709 [PubMed - in process]<br>Related citations                    |
| 4.             | A New Technique Using Ultra-slim Endoscopy for High-Grade Crohn's Stricture.<br>Kim GH, Kim KJ, Kim GA, Yang JE, Park HJ, Ye BD, Myung SJ, Yang SK.<br>J Korean Soc Coloproctol. 2012 Oct;28(5):271-4. doi: 10.3393/jksc.2012.28.5.271. Epub 2012 Oct 31.<br>PMID: 23185708 [PubMed - in process]<br>Related citations |

#### Managing the Results

| Format          | ltems per page | Sort by        |             |
|-----------------|----------------|----------------|-------------|
| Summary         | o 5            | Recently Added | 1352        |
| Summary (text)  | 10             | Pub Date       | vroi        |
| Abstract        | 20             | First Author   | <u>yror</u> |
| Abstract (text) | 50             | Last Author    |             |
| MEDLINE         | 100            | Journal        |             |
| ) XML           | 200            | ⊚ Title        |             |
| PMID List       |                |                | Apply       |

# Managing the Results

Display Settings: 🕑 Abstract, Sorted by Pub Date

Send to: 🖂

#### Results: 3

Ann Rehabil Med. 2012 Oct;36(5):735-8. doi: 10.5535/arm.2012.36.5.735. Epub 2012 Oct 31.

#### <u>Thyroid Cancer Initially Presenting Compression Fracture without Common Thyroid Symptoms.</u>

Kim DH, Yoo SD, Kim SM, Im SJ, Kang JK, Cho EH.

Department of Physical Medicine and Rehabilitation, College of Medicine, Kyung Hee University, Seoul 130-701, Korea.

#### Abstract

Thyroid carcinoma is the commonest endocrinological malignancy. After papillary thyroid carcinoma (PTC), follicular thyroid carcinoma (FTC) is the second most common histological subtype. Common presentations of FTC include a solitary thyroid nodule and cervical lymphadenopathy. The incidence of individuals diagnosed with thyroid cancer showing initially distant metastatic disease ranges from 1 to 9%. Also, the incidence of solitary bone metastasis from thyroid is only 2 to 3%. We report a case of a patient with FTC whose initial presentation was low back pain and right buttock pain due to vertebral metastasis rather than the usual neck lumps or symptoms of thyroid disease.

PMID: 23185742 [PubMed - in process] Related citations

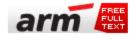

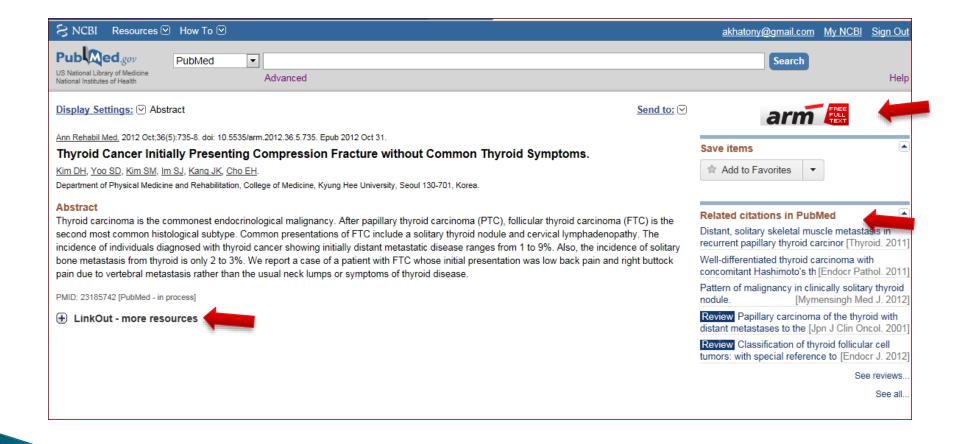

### Send to menu

 can be used to send or copy PubMed records to a file, to the Clipboard, to Collections, to E-Mail, to order, to My Bibliography, or to a Citation manager program PubMed can save citations to a file on your computer. You can send individual, selected, or all citations to a file.

- To save selected citations:
- Step 1: Use the checkbox to the left of each citation to select those of interest.
- Step 2: Select File from the Send to menu.

Step 3: Select your format and sort options. Click Create File.

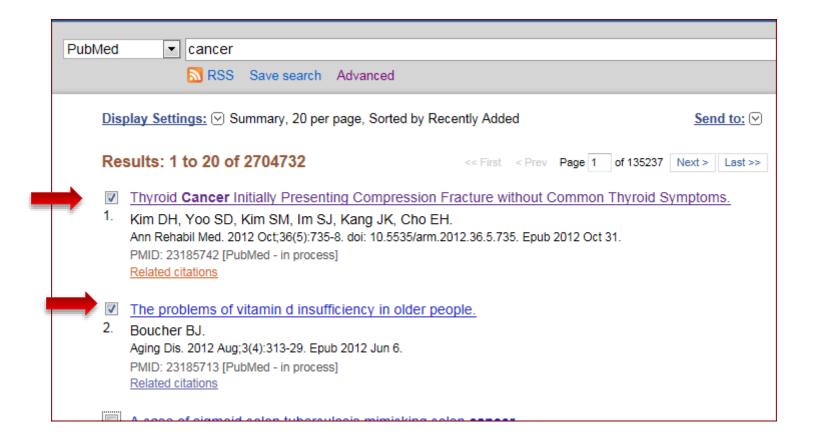

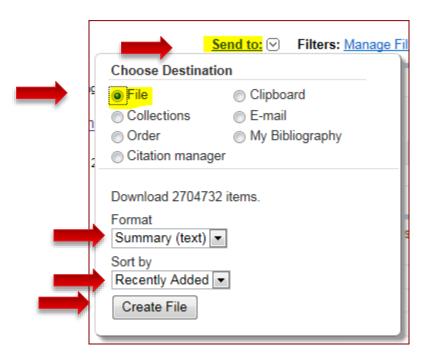

| Choose Destination                                                               | on              |
|----------------------------------------------------------------------------------|-----------------|
| File                                                                             | Clipboard       |
| Collections                                                                      | ⊚ E-mail        |
| Order                                                                            | My Bibliography |
| Citation manage                                                                  | ŧr              |
| Download 2704732<br>Format<br>Abstract (text)<br>Sort by<br>Title<br>Create File | ? items.        |

# Send to Clipboard

- Once a citation has been added to the Clipboard:
  - A note appears below it in your search results: "Item in Clipboard."
  - A link to the Clipboard appears in the right column.
  - A link to the Clipboard appears on the PubMed home page.

- The Clipboard can collect up to 500 citations.
- If you Send to Clipboard without making selections, PubMed will add the entire retrieval (up to 500 citations) to the clipboard.
- The Clipboard will be lost after 8 hours of inactivity.

| Publiced gen<br>US National Ubrary of Medicine<br>National Entities of Medicine | PubMed          | dvanced                                                                                                    |
|---------------------------------------------------------------------------------|-----------------|----------------------------------------------------------------------------------------------------|
|                                                                                 | PubM            | led                                                                                                    |
|                                                                                 | MEDLINE,        | omprises more than 21 million citations for biomedical literat<br>life science journals, and online books. Citations may includ<br>content from PubMed Central and publisher web sites. |
| Using PubMed                                                                    | PubMed To       | ools More Resources                                                                                                    |
| PubMed Quick Start Guide                                                        | PubMed Mob      | MeSH Database                                                                                                    |
| Full Text Articles                                                              | Single Citatio  | n Matcher Journals in NCBI Databases                                                                                                    |
| PubMed FAQs                                                                     | Batch Citation  | n Matcher Clinical Trials                                                                                                    |
| PubMed Tutorials                                                                | Clinical Queri  | ies E-Utilities                                                                                                    |
| r domed reronais                                                                | Tania Canalfa   | c Queries LinkOut                                                                                                    |
| New and Noteworthy                                                              | Induces parcing |                                                                                                    |